Operating Systems (Honor Track)

# Synchronization 2: Concurrency (cont'd), Lock Implementation

Xin Jin Spring 2022

Acknowledgments: Ion Stoica, Berkeley CS 162

#### Recap: Sockets With Protection (each connection has own process)

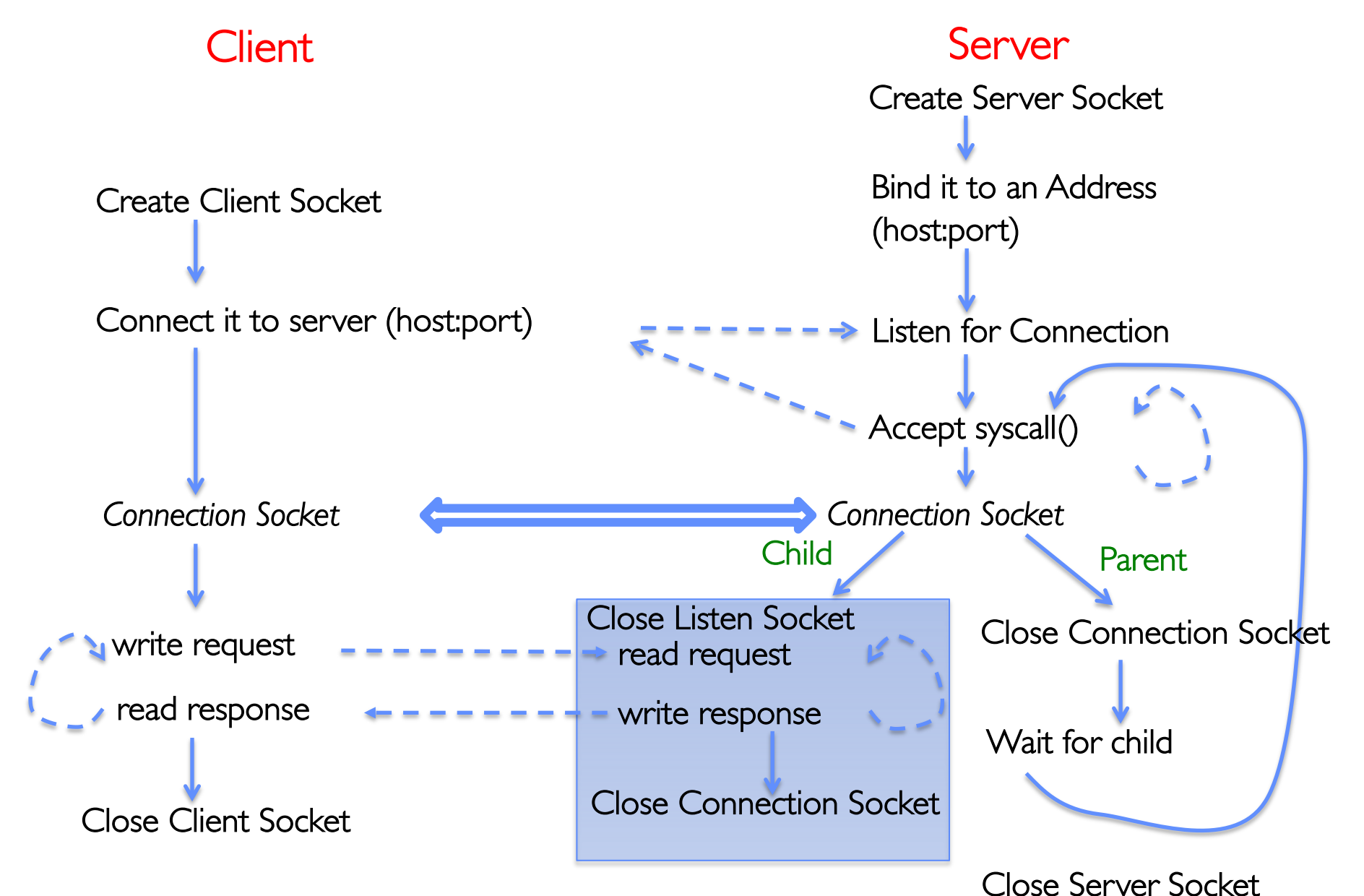

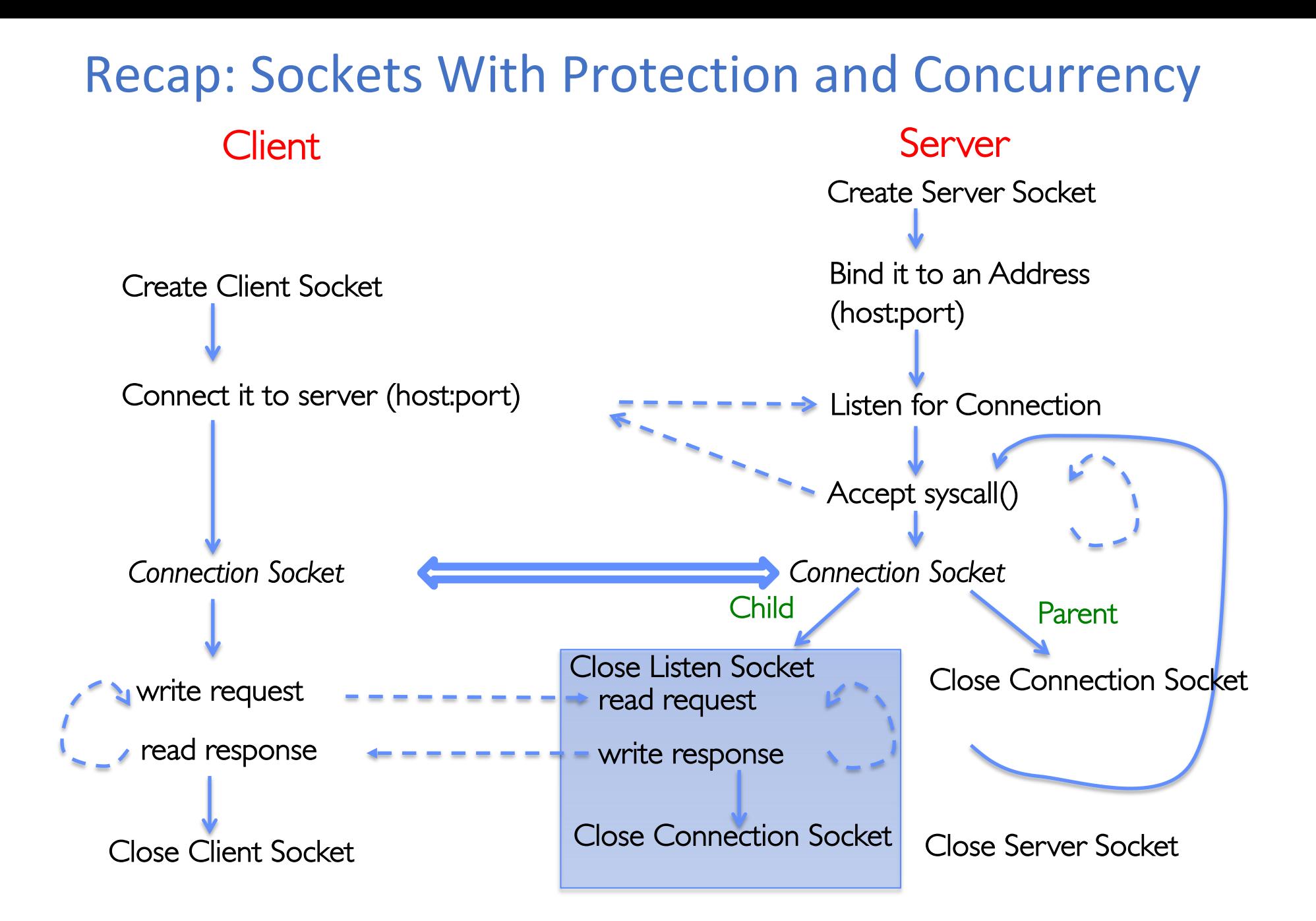

#### Client Server Create Client Socket Connect it to server (host:port) Create Server Socket Bind it to an Address (host:port) Listen for Connection Accept syscall() *Connection Socket Connection Socket* Recap: Sockets with Concurrency, without Protection

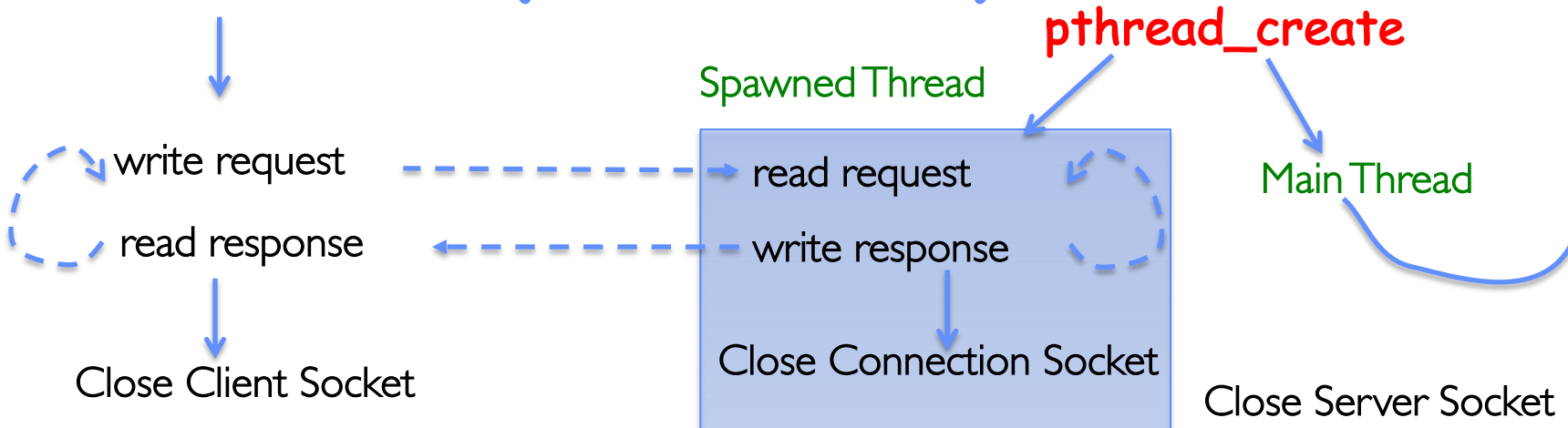

#### Recap: Context Switch

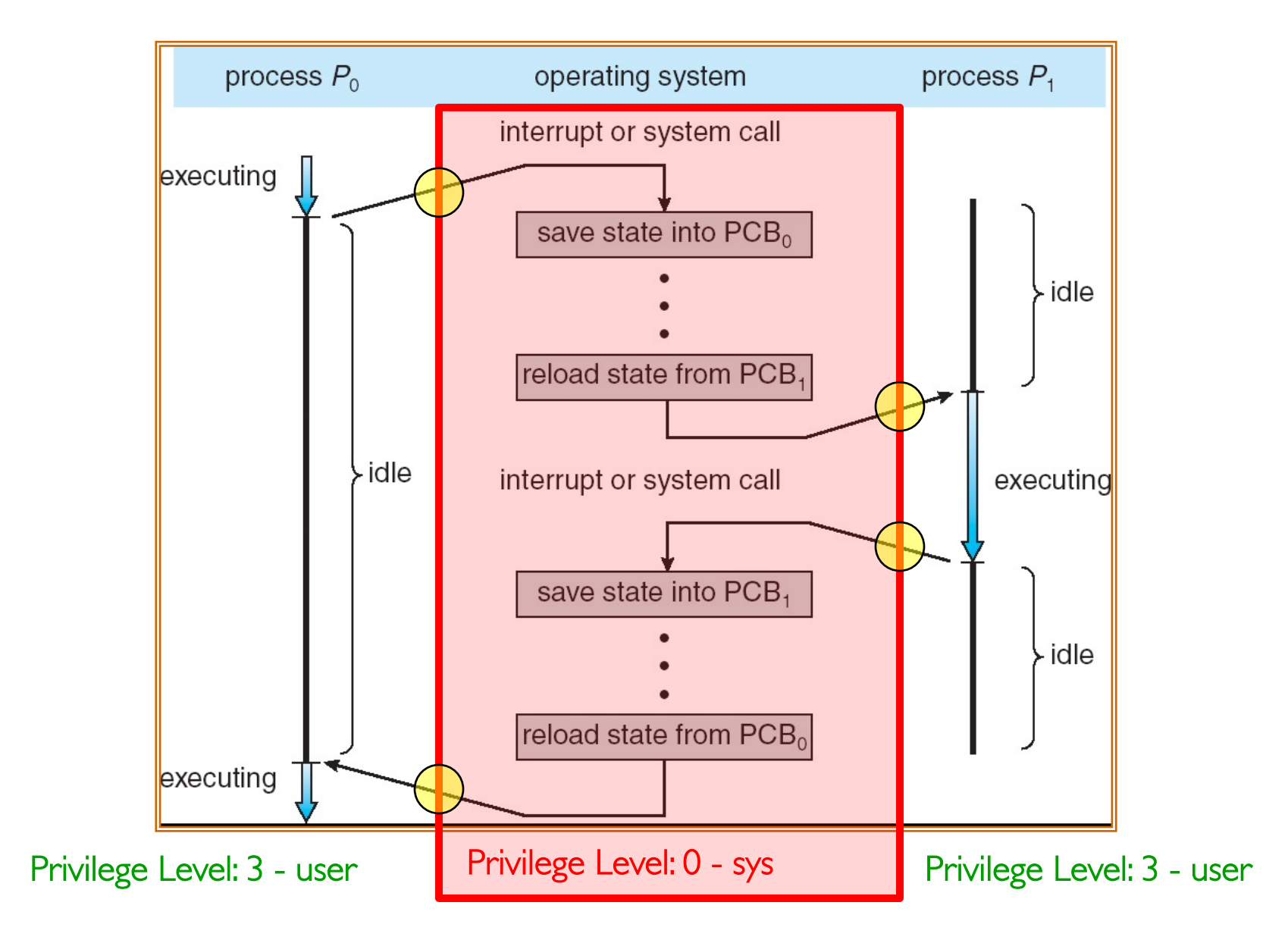

#### Recap: What Do the Stacks Look Like?

• Consider the following code blocks:

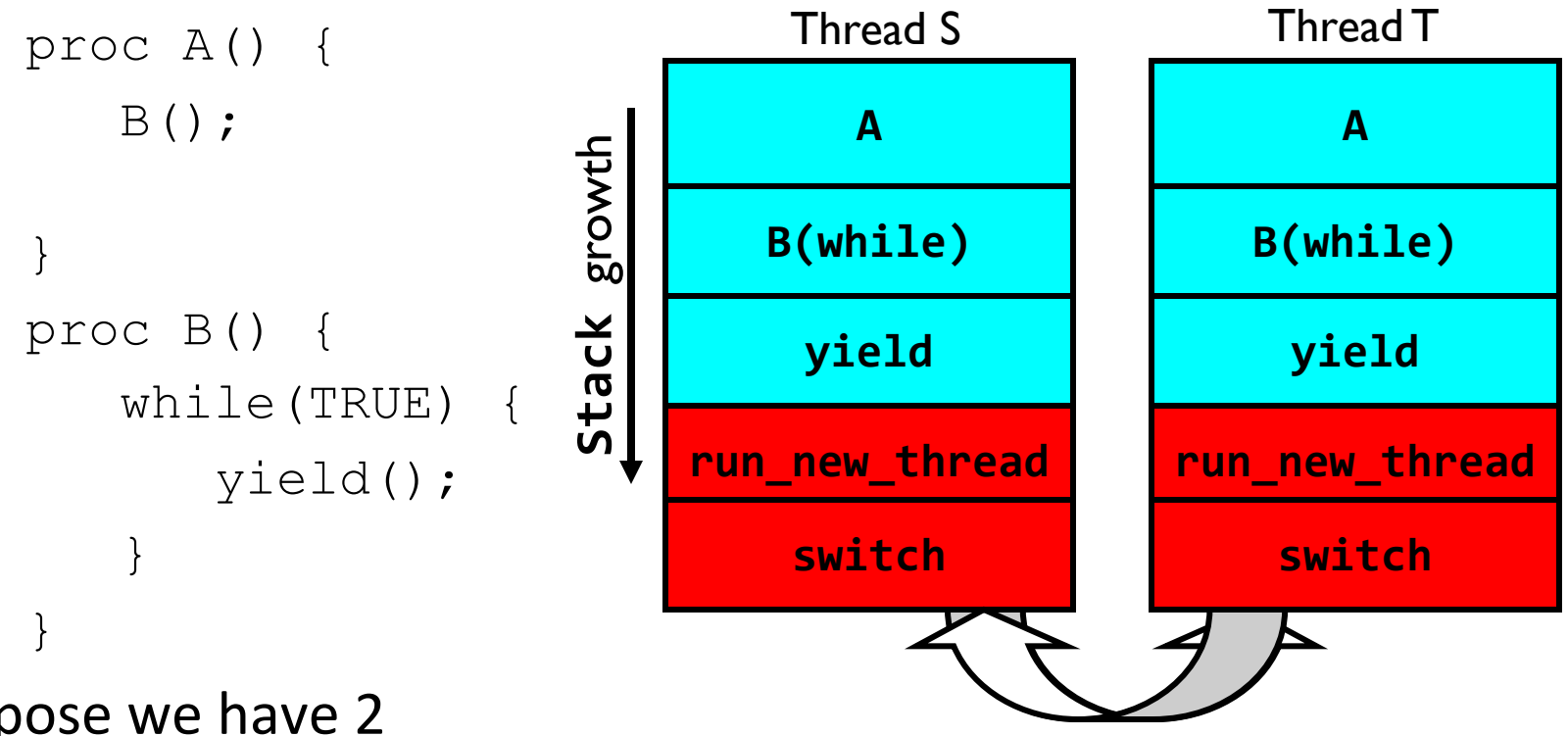

- Suppose we have 2 threads:
	- Threads S and T

Thread S's switch returns to Thread T's (and vice versa)

#### Saving/Restoring state (often called "Context Switch)

```
Switch(tCur,tNew) {
   /* Unload old thread */
   TCB[tCur].regs.r7 = CPU.r7;
          …
   TCB[tCur].regs.r0 = CPU.r0;TCB[tCur].regs.sp = CPU.sp;
   TCB[LCur].regs.retpc = CPU.retpc; /*return addr*/
```

```
\frac{1}{x} Load and execute new thread \frac{x}{x}CPU.r7 = TCB[thew].reqs.r7;
```
…

}

```
CPU.r0 = TCB[tNew].regs.r0;
CPU.sp = TCB[tNew].regs.sp;
CPU.retpc = TCB[tNew].regs.retpc;
return; /* Return to CPU.retpc */
```
# Switch Details (continued)

- What if you make a mistake in implementing switch?
	- Suppose you forget to save/restore register 32
	- Get intermittent failures depending on when context switch occurred and whether new thread uses register 32
	- System will give wrong result without warning
- Can you devise an exhaustive test to test switch code?
	- Very challenging! Too many combinations and interleavings
- Cautionary tale:
	- For speed, Topaz kernel saved one instruction in switch()
	- Carefully documented! Only works as long as kernel size < 1MB
	- What happened?
		- » Time passed, People forgot
		- » Later, they added features to kernel (no one removes features!)
		- » Very weird behavior started happening
	- Moral of story: Design for simplicity

#### Aren't we still switching contexts?

- Yes, but much cheaper than switching processes
	- No need to change address space
- Some numbers from Linux:
	- Frequency of context switch: 10-100ms
	- Switching between processes: 3-4 μs
	- Switching between threads: 100 ns
- Even cheaper: switch threads (using "yield") in user-space!

#### Processes vs. Threads

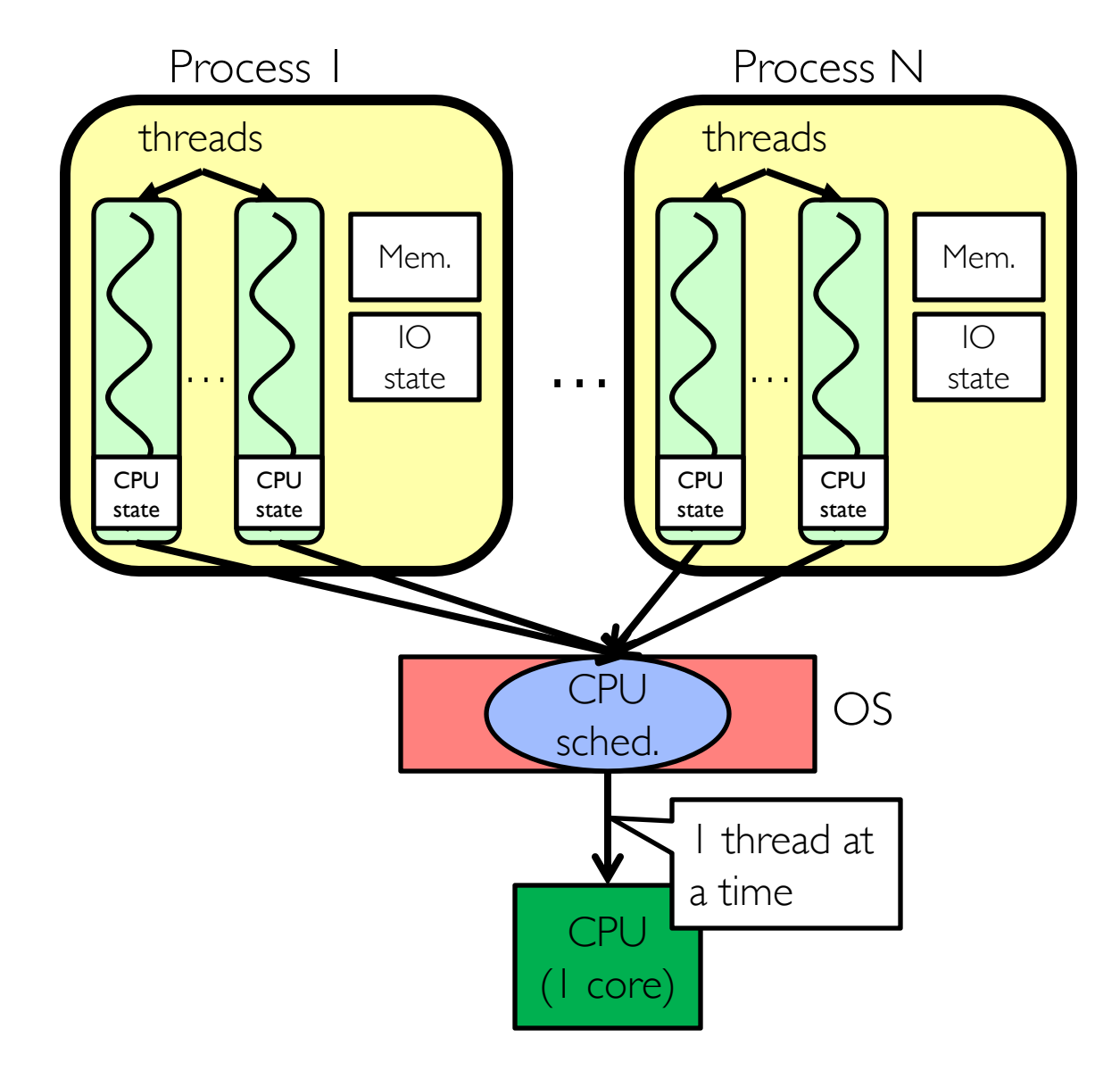

- Switch overhead:
	- Same process: **low**
	- Different process: **high**
- Protection
	- Same process : **low**
	- Different process : **high**
- Sharing overhead
	- Same process : **low**
	- Different process : **high**
- Parallelism: **no**

#### Processes vs. Threads

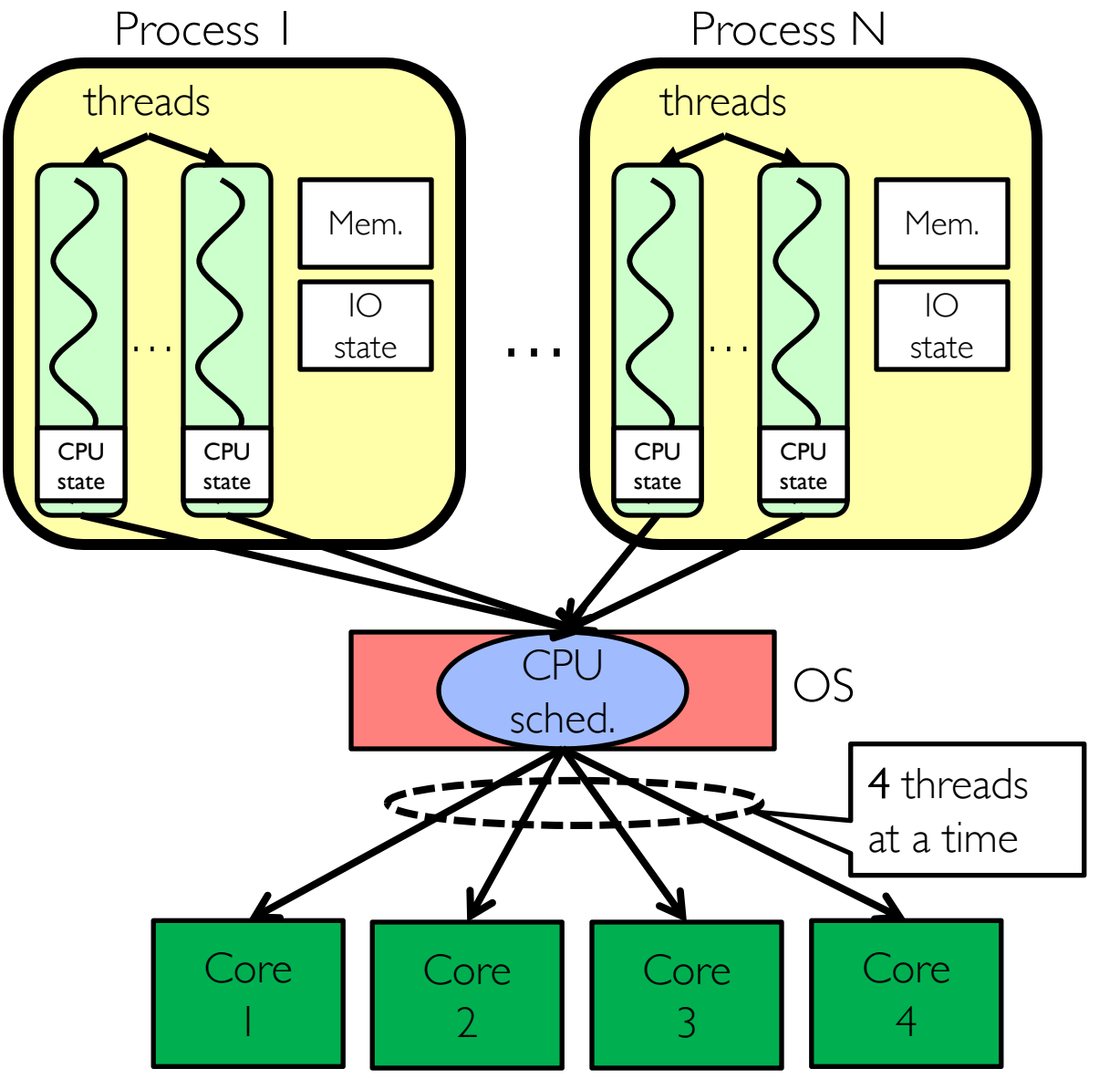

- Switch overhead:
	- Same process: **low**
	- Different process: **high**
- Protection
	- Same process : **low**
	- Different process : **high**
- Sharing overhead
	- Same process : **low**
	- Different process, simultaneous core: **medium**
	- Different process, offloaded core: **high**
- Parallelism: **yes**

## Simultaneous MultiThreading/Hy

- Hardware scheduling technique
	- Superscalar processors can execute multiple instructions that are independent.
	- Hyperthreading [duplicates register state to make a](http://www.cs.washington.edu/research/smt/index.html) second "thread," allowing more instructions to run.
- Can schedule each thread as if were separate CPU
	- But, sub-linear speedup!
- Original technique called "Simultaneous Multithreading"
	- http://www.cs.washington.edu/research/smt/index.html
	- SPARC, Pentium 4/Xeon ("Hyperthreading"), Power 5

# What happens when thread blocks on I/O?

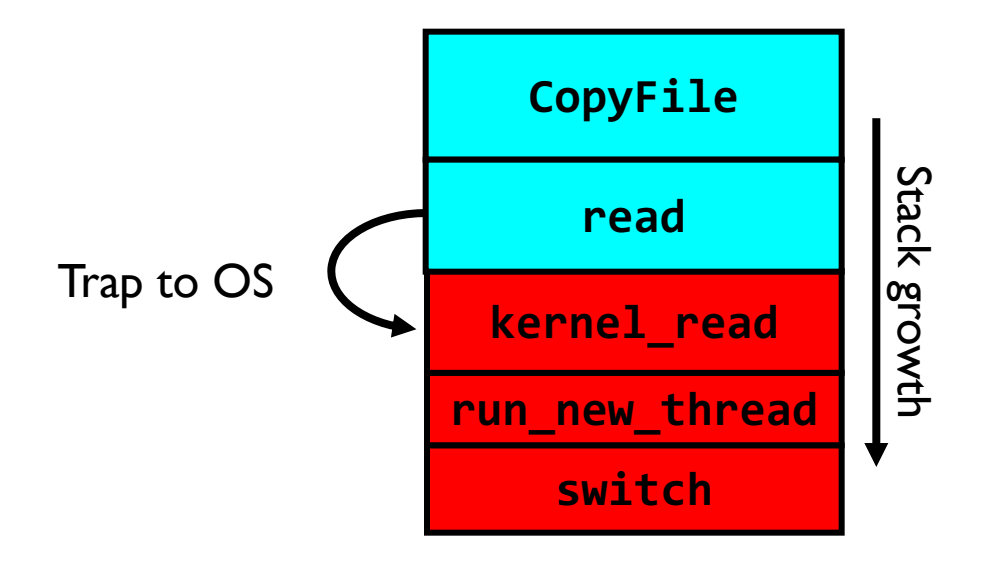

- What happens when a thread requests a block of data from the file system?
	- User code invokes a system call
	- Read operation is initiated
	- Run new thread/switch
- Thread communication similar
	- Wait for Signal/Join
	- Networking

#### External Events

- What happens if thread never does any I/O, never waits, and never yields control?
	- Could the ComputePI program grab all resources and never release the processor?
		- » What if it didn't print to console?
	- Must find way that dispatcher can regain control!
- Answer: utilize external events
	- Interrupts: signals from hardware or software that stop the running code and jump to kernel
	- Timer: like an alarm clock that goes off every some milliseconds
- If we make sure that external events occur frequently enough, can ensure dispatcher runs

## Use of Timer Interrupt to Return Control

- Solution to our dispatcher problem
	- Use the timer interrupt to force scheduling decisions

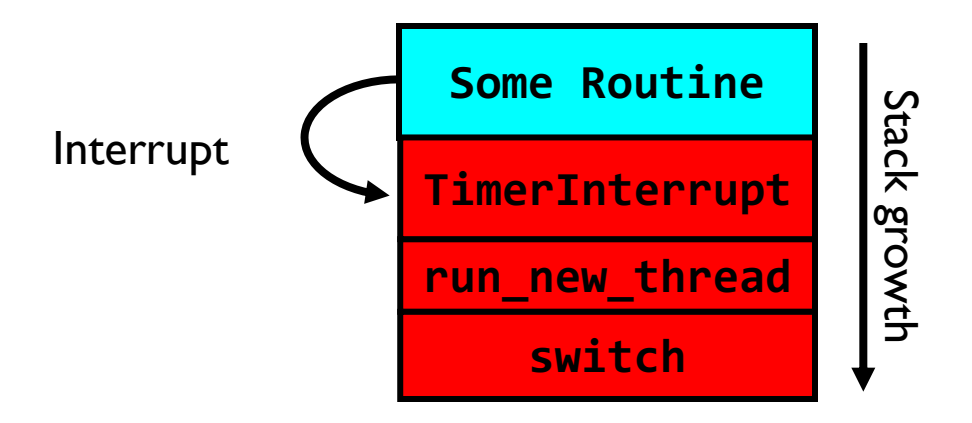

• Timer Interrupt routine:

```
TimerInterrupt() {
   DoPeriodicHouseKeeping();
   run_new_thread();
}<br>]
```
#### How do we initialize TCB and Stack?

- Initialize Register fields of TCB
	- Stack pointer made to point at stack
	- PC return address  $\Rightarrow$  OS (asm) routine ThreadRoot ()
	- Two arg registers (a0 and a1) initialized to fcnPtr and fcnArgPtr, respectively

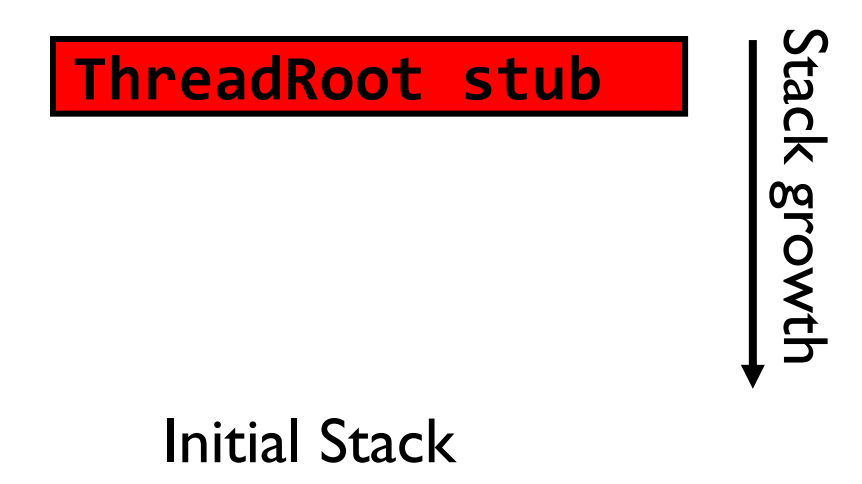

#### How does Thread get started?

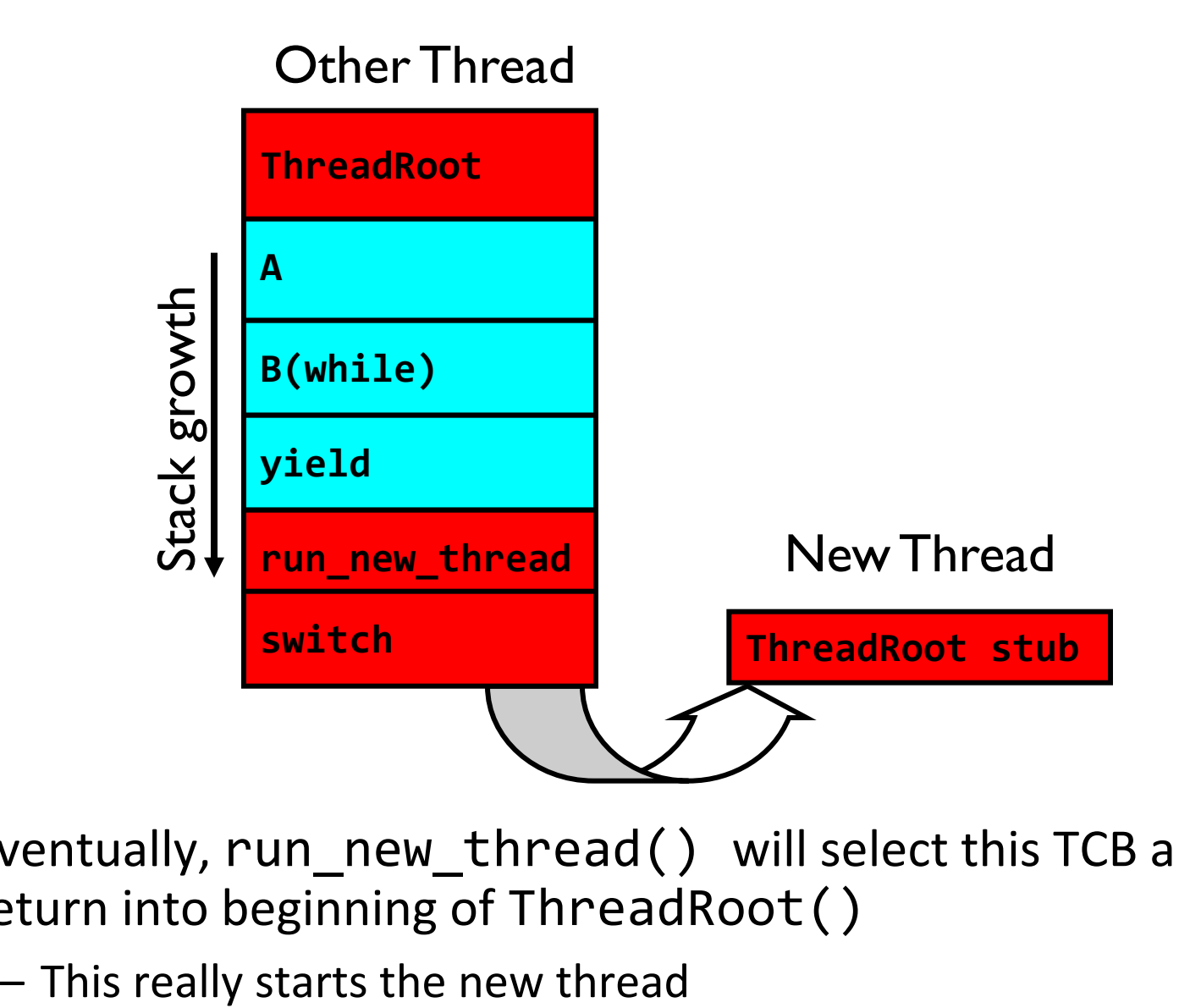

- Eventually, run\_new\_thread() will select this TCB and return into beginning of ThreadRoot()
	-

## How does a thread get started?

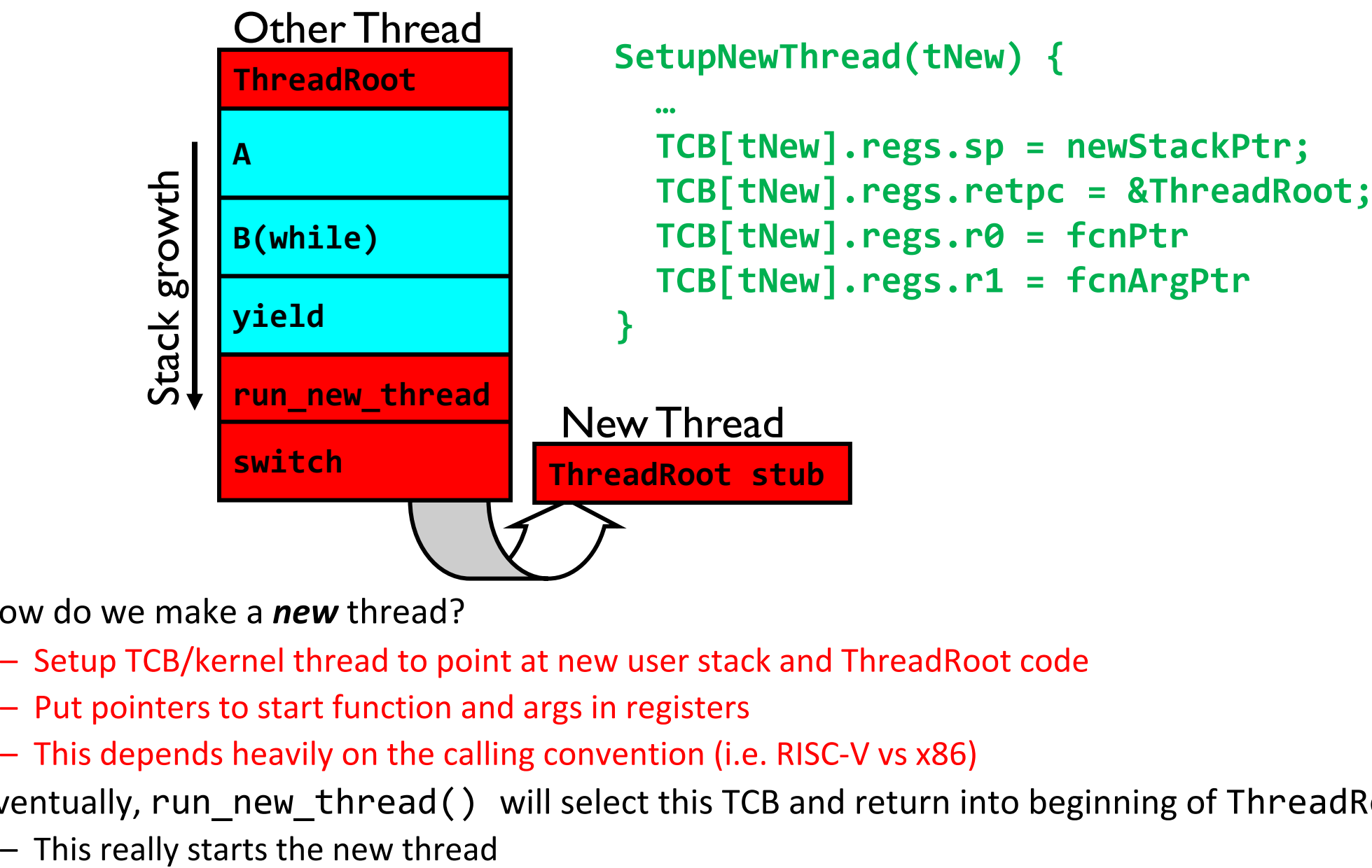

- How do we make a *new* thread?
	- Setup TCB/kernel thread to point at new user stack and ThreadRoot code
	- Put pointers to start function and args in registers
	- This depends heavily on the calling convention (i.e. RISC-V vs x86)
- Eventually, run\_new\_thread() will select this TCB and return into beginning of ThreadRoot()
	-

# What does ThreadRoot () look like?

• ThreadRoot () is the root for the thread routine:

```
ThreadRoot(fcnPTR,fcnArgPtr) {
   DoStartupHousekeeping();
   UserModeSwitch(); /* enter user mode */
   Call fcnPtr(fcnArgPtr);
   ThreadFinish();
```
- }
- Startup Housekeeping
	- Includes things like recording start time of thread
	- Other statistics
- Stack will grow and shrink with execution of thread
- Final return from thread returns into ThreadRoot () which calls ThreadFinish()
	- ThreadFinish() wake up sleeping threads

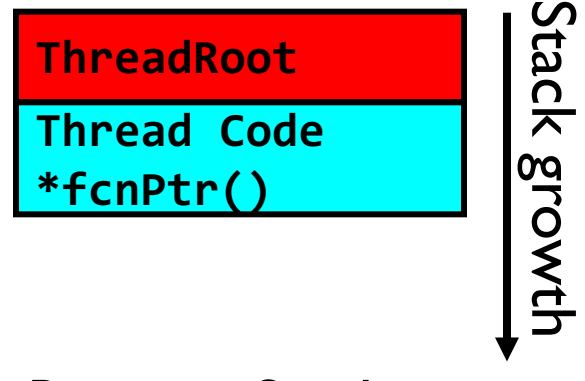

Running Stack

#### How to Read

**You May Think You Already Know How To READ, But…**

## You Spend a Lot of Time Reading

- Reading for undergrad/grad classes
- Reviewing conference submissions
- Giving colleagues feedback
- Keeping up with your field
- Staying broadly educated
- Transitioning into a new areas
- Learning how to write better papers

#### It is worthwhile to learn to read effectively

# Keshav's Three-Pass Approach: Step 1

- A ten-minute scan to get the general idea
	- Title, abstract, and introduction
	- Section and subsection titles
	- Conclusion and bibliography
- What to learn: the five C's
	- Category: What type of paper is it?
	- Context: What body of work does it relate to?
	- Correctness: Do the assumptions seem valid?
	- Contributions: What are the main research contributions?
	- Clarity: Is the paper well-written?
- Decide whether to read further…

# Keshav's Three-Pass Approach: Step 2

- A more careful, one-hour reading
	- Read with greater care, but ignore details like proofs
	- Figures, diagrams, and illustrations
	- Mark relevant references for later reading
- Grasp the content of the paper
	- Be able to summarize the main idea
	- Identify whether you can (or should) fully understand
- Decide whether to
	- Abandon reading in greater depth
	- Read background material before proceeding further
	- Persevere and continue for a third pass

# Keshav's Three-Pass Approach: Step 3

- Several-hour virtual re-implementation of the work
	- Making the same assumptions, recreate the work
	- Identify the paper's innovations and its failings
	- Identify and challenge every assumption
	- Think how you would present the ideas yourself
	- Jot down ideas for future work
- When should you read this carefully?
	- Reviewing for a conference or journal
	- Giving colleagues feedback on a paper
	- Understanding a paper closely related to your research
	- Deeply understanding a classic paper in the field

## Other Tips for Reading Papers

- Read at the right level for what you need
	- "Work smarter, not harder"
- Read at the right time of day
	- When you are fresh, not sleepy
- Read in the right place
	- Where you are not distracted, and have enough time
- Read actively
	- With a purpose (what is your goal?)
	- With a pen or computer to take notes
- Read critically
	- Think, question, challenge, critique, …

Context Switching in Modern OS

# Shinjuku: Preemptive Scheduling for Microsecond-Scale Tail Latency

**Kostis Kaffes**, Timothy Chong, Jack Tigar Humphries, Adam Belay, David Mazières, Christos Kozyrakis

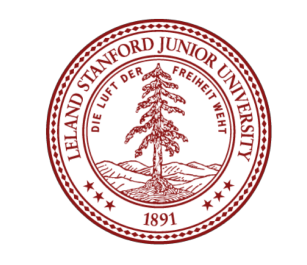

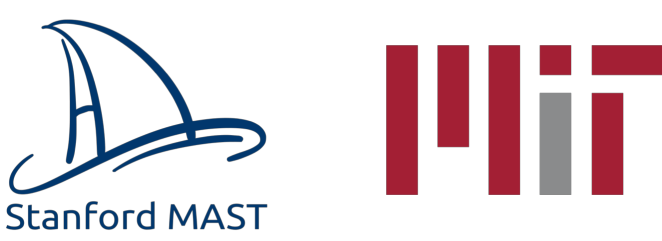

NSDI'19

#### Achieving low tail latency at microsecond scale is hard

**Problem:** High OS overheads

**Solution:** OS Bypass, polling (no interrupts), run-to-completion (no scheduling) Distributed Queues + First Come First Serve scheduling **d-FCFS** (DPDK, IX, Arrakis)

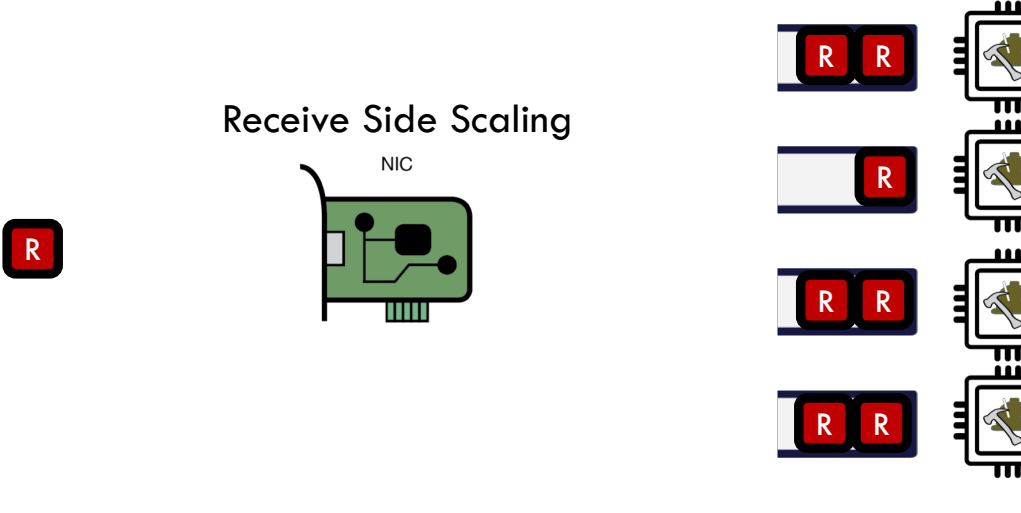

Worker Cores

3

#### Achieving low tail latency at microsecond scale is hard

**Problem:** Queue imbalance because d-FCFS is not work conserving

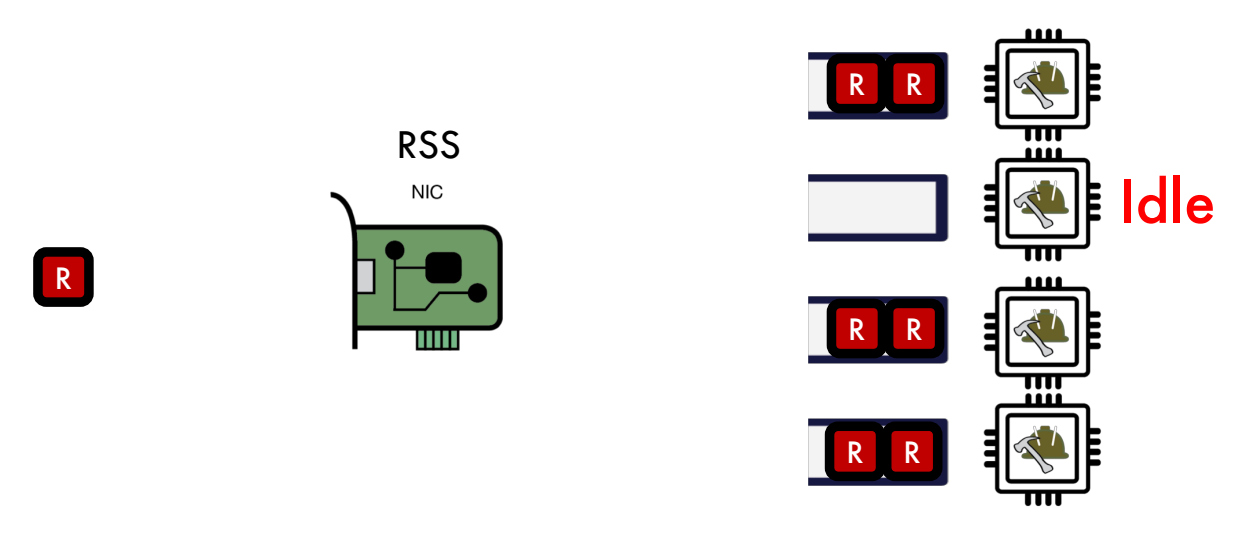

Worker Cores

4

Achieving low tail latency at microsecond scale is hard

**Problem:** Queue imbalance because d-FCFS is not work conserving **Solution:** Centralized queue - **c-FCFS**

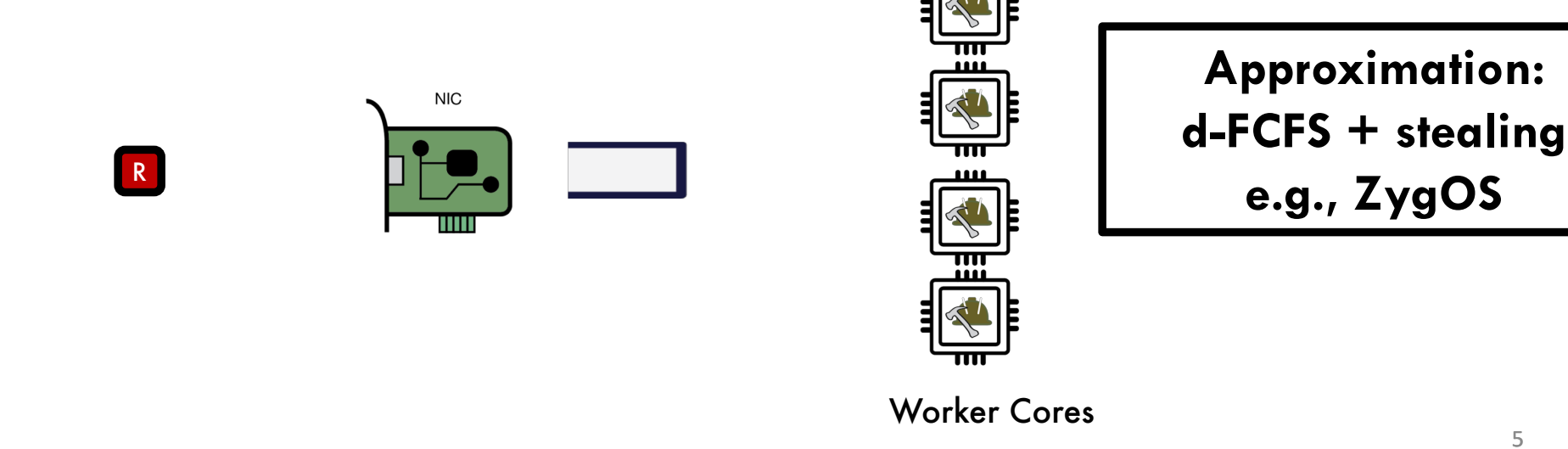

5

# Problem: Short requests get stuck behind long ones

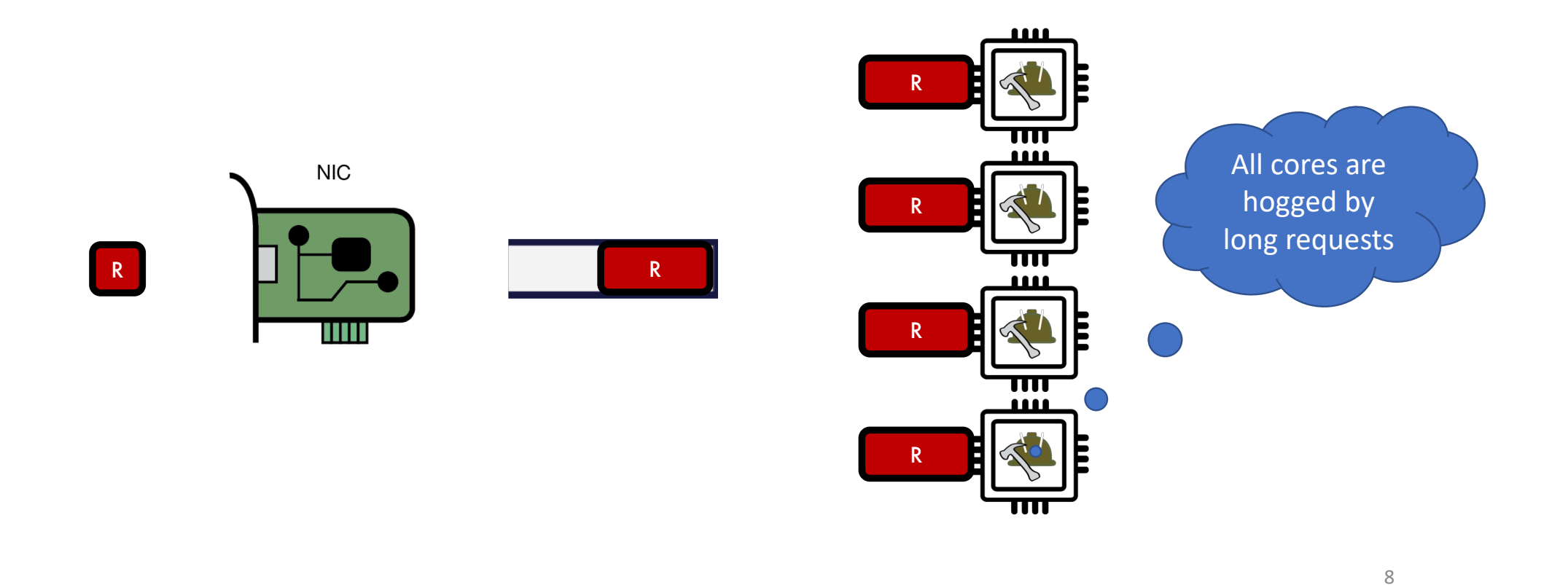

# What if we could use the same preemptive scheduling as Linux?

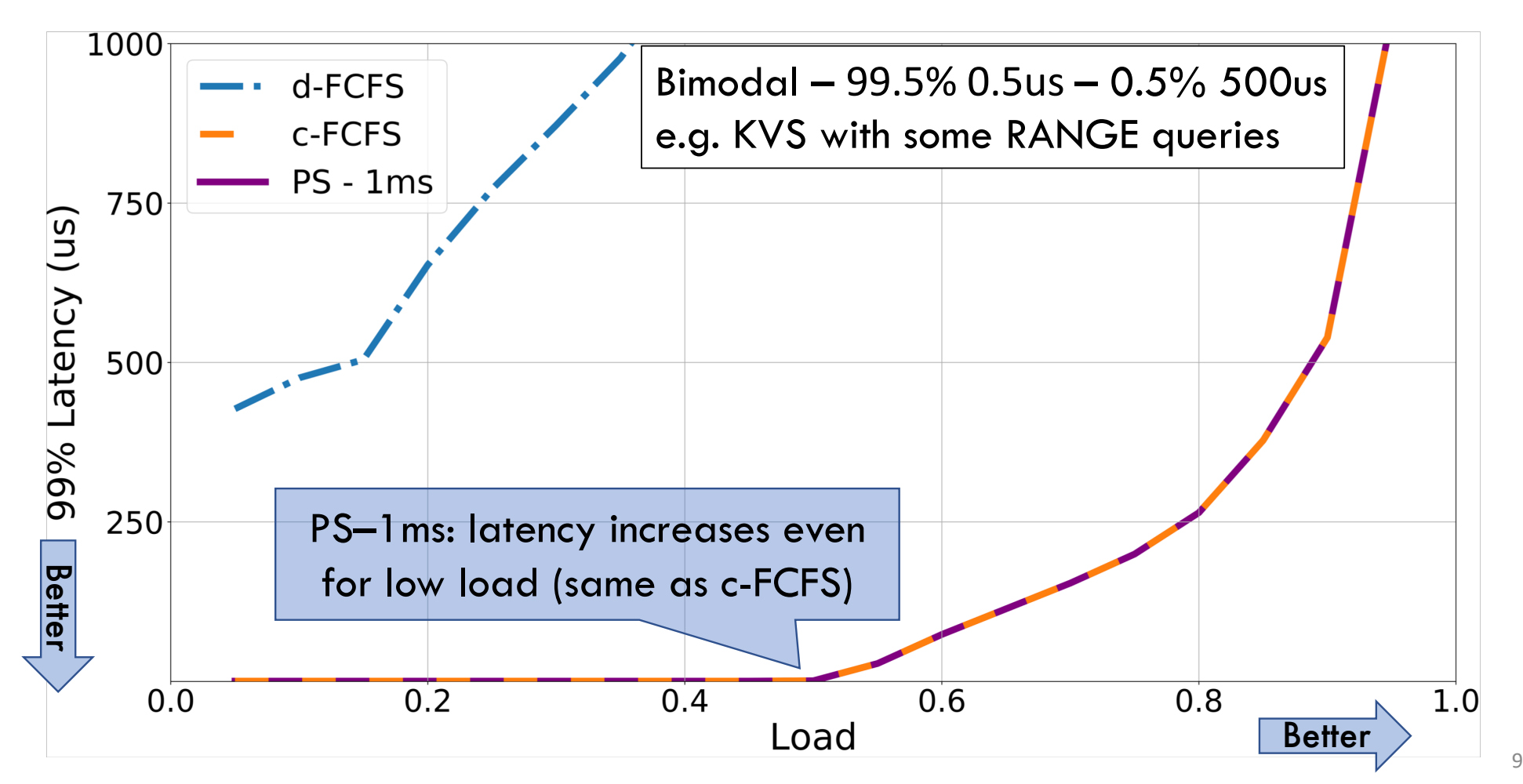

# Solution: What if we could use preemptive scheduling but at usec scale?

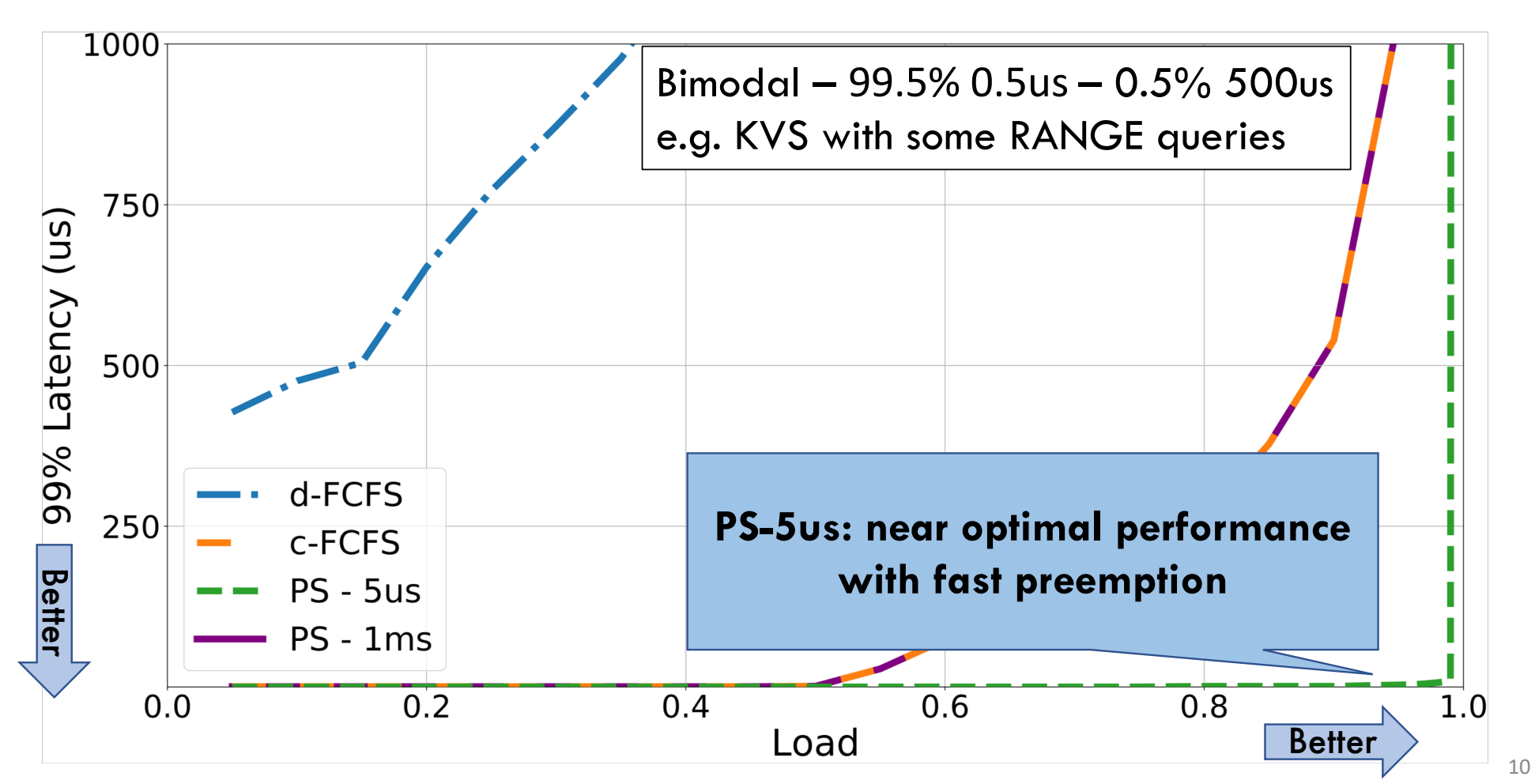

# Solution: Shinjuku

Α single address-space operating system that achieves microsecond-scale tail latency for all types of workloads regardless of variability in task duration

#### Key Features: **Preemption as often as 5us**

- Dedicated core for scheduling and queue management
- Leverage hardware support for virtualization for fast preemption
- Very fast context switching in user space
- Match scheduling policy to task distribution and target latency

#### Agenda: Synchronization

- How does an OS provide concurrency through threads?
	- Brief discussion of process/thread states and scheduling
	- High-level discussion of how stacks contribute to concurrency
- Introduce needs for synchronization
- Discussion of Locks and Semaphores

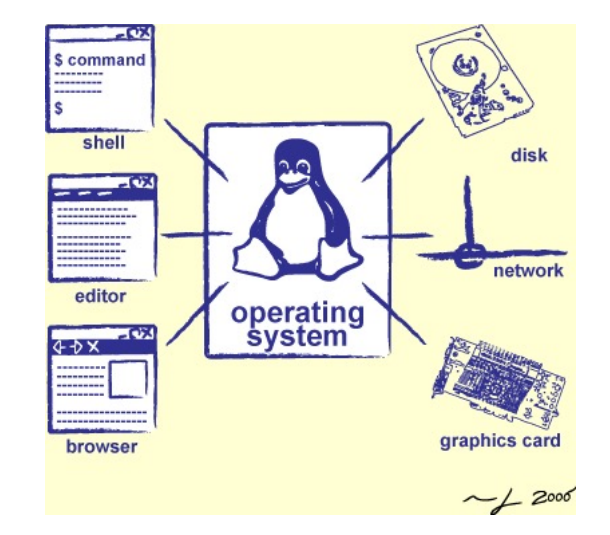

#### Correctness with Concurrent Threads?

- Non-determinism:
	- Scheduler can run threads in **any order**
	- Scheduler can switch threads **at any time**
	- This can make testing very difficult
- *Independent Threads*
	- No state shared with other threads
	- Deterministic, reproducible conditions
- *Cooperating Threads*
	- Shared state between multiple threads
- **Goal: Correctness by Design**

# Concurrency is Hard!

- Even for practicing engineers tryin[g to write mis](https://www.cs.unc.edu/~anderson/teach/comp790/papers/mars_pathfinder_long_version.html)sion-crit
	- $-$  Threaded programs must work for all interleavings of thre
	- Cooperating threads inherently no[n-determin](https://betterembsw.blogspot.com/2014/09/a-case-study-of-toyota-unintended.html)istic and non
	- Really hard to debug unless carefully designed!
- Therac-25: Radiation Therapy Machine with Unintended
	- Concurrency errors caused the death of a number of patients by misconfiguring the radiation production
	- Improper synchronization between input from operators and positioning software
- Mars Pathfinder Priority Inversion (JPL Account)
- **Toyota Uncontrolled Acceleration (CMU Talk)** 
	- 256.6K Lines of C Code, ~9-11K global variables
	- Inconsistent mutual exclusion on reads/writes

#### ATM Bank Server

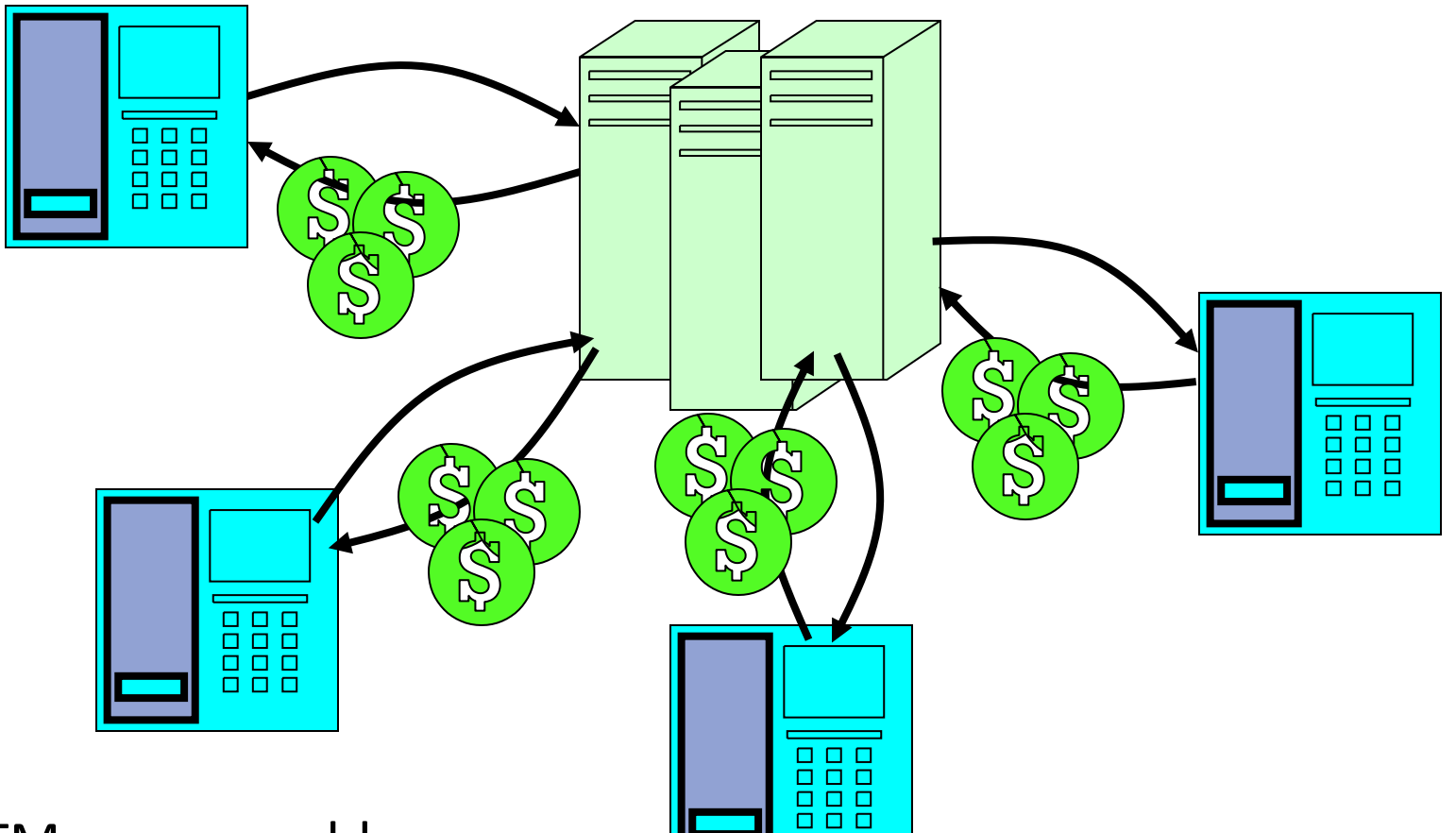

- ATM server problem:
	- Service a set of requests
	- Do so without corrupting database
	- Don't hand out too much money

#### ATM bank server example

• Suppose we wanted to implement a server process to handle requests from an ATM network:

```
BankServer() {
   while (TRUE) {
      ReceiveRequest(&op, &acctId, &amount);
      ProcessRequest(op, acctId, amount);
   }
}
ProcessRequest(op, acctId, amount) {
   if (op == deposit) Deposit(acctId, amount);
   else if …
}
Deposit(acctId, amount) {
   acct = GetAccount (acctId) ; \frac{1}{x} may use disk I/O \frac{x}{x}acct->balance += amount;
   StoreAccount(acct); /* Involves disk I/O */
}
```
- How could we speed this up?
	- More than one request being processed at once
	- Event driven (overlap computation and I/O)
	- Multiple threads (multi-processing, or overlap computation and I/O)

## Event Driven Version of ATM server

- Suppose we only had one CPU
	- Still like to overlap I/O with computation
	- Without threads, we would have to rewrite in event-driven style
- Example

```
BankServer() {
   while(TRUE) {
      event = WaitForNextEvent();
      if (event == ATMRequest)
         StartOnRequest();
      else if (event == AcctAvail)
         ContinueRequest();
      else if (event == AcctStored)
         FinishRequest();
   }
}
```
- What if we missed a blocking I/O step?
- What if we have to split code into hundreds of pieces which could be blocking?
- This technique is used for graphical programming

#### Can Threads Make This Easier?

• Threads yield overlapped I/O and computation without "deconstructing" code into non-blocking fragments

– One thread per request

• Requests proceeds to completion, blocking as required:

```
Deposit(acctId, amount) {
  acct = GetAccount (actId) ; /* May use disk I/O */acct->balance += amount;
  StoreAccount(acct); \left(\frac{1}{2} + \frac{1}{2}\right) /* Involves disk I/O */
}
```
• Unfortunately, shared state can get corrupted:

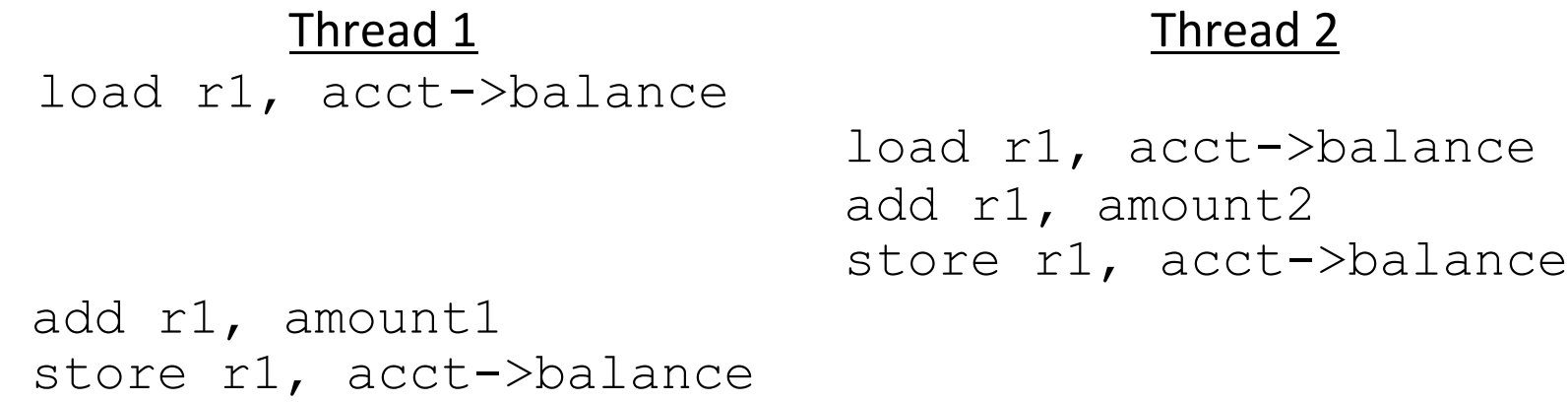

#### Atomic Operations

- To understand a concurrent program, we need to know what the underlying indivisible operations are!
- Atomic Operation: an operation that always runs to completion or not at all
	- It is *indivisible:* it cannot be stopped in the middle and state cannot be modified by someone else in the middle
	- Fundamental building block if no atomic operations, then have no way for threads to work together
- On most machines, memory references and assignments (i.e. loads and stores) of words are atomic
- Many instructions are not atomic
	- Double-precision floating point store often not atomic
	- VAX and IBM 360 had an instruction to copy a whole array

# Fix banking problem with Locks!

• Identify critical sections (atomic instruction sequences) and add locking:

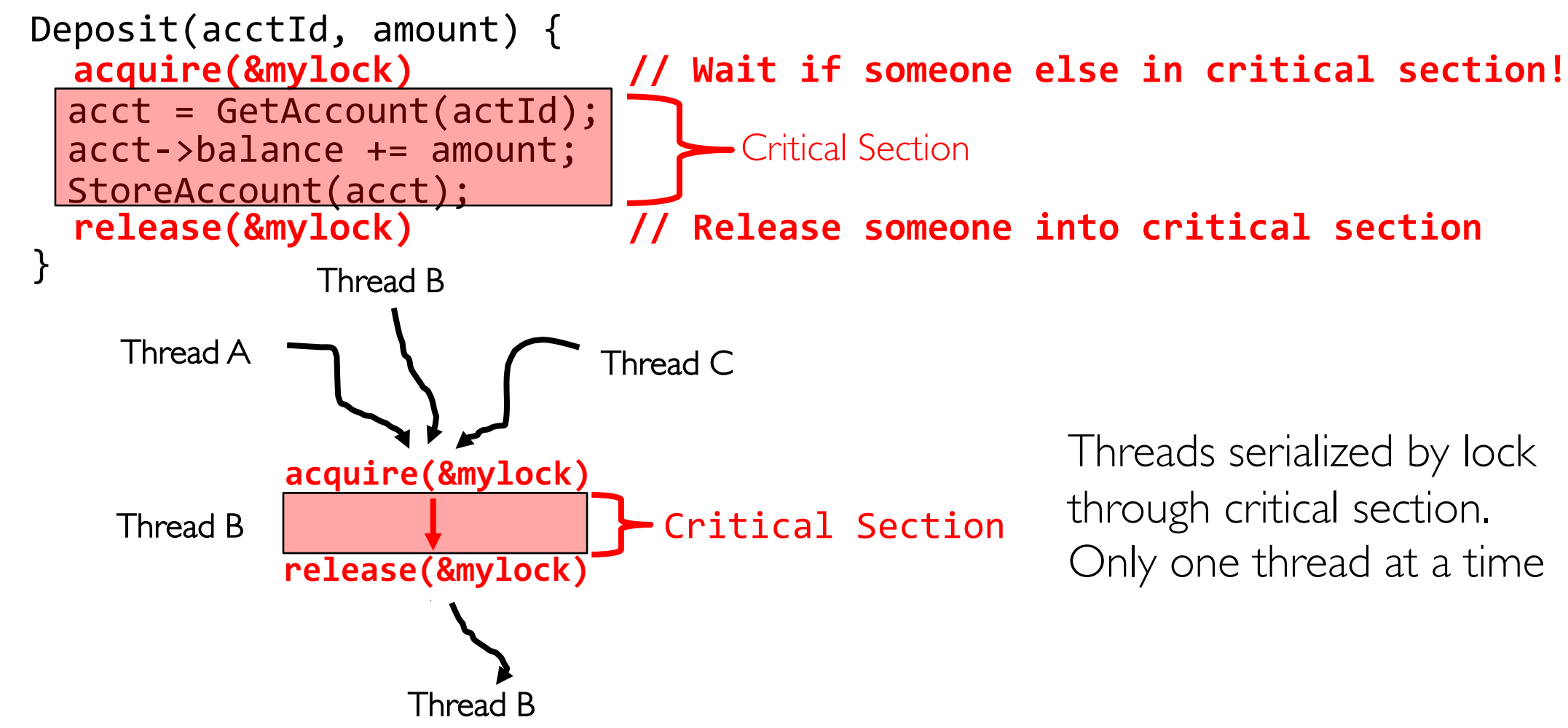

- Must use SAME lock (mylock) with all of the methods (Withdraw, etc…)
	- Shared with all threads!

#### Producer-Consumer with a Bounded Buffer

- Problem Definition
	- Producer(s) put things into a shared buffer
	- Consumer(s) take them out
	- Need synchronization to coordinate producer/consumer
- Don't want producer and consumer to have to work in lockstep, so put a fixed-size buffer between them
	- Need to synchronize access to this buffer
	- Producer needs to wait if buffer is full
	- Consumer needs to wait if buffer is empty
- Example: Coke machine
	- Producer can put limited number of Cokes in machine
	- Consumer can't take Cokes out if machine is empty
- Others: Web servers, Routers, ….

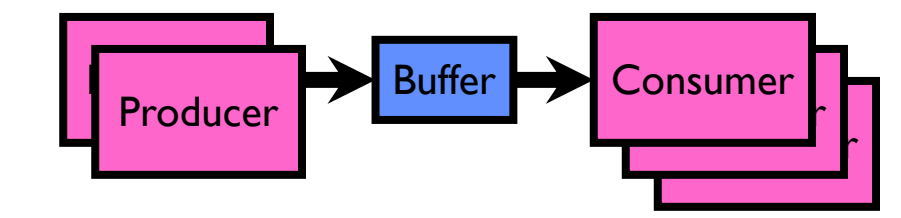

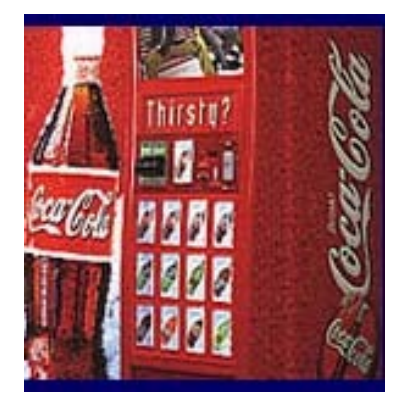

#### Circular Buffer Data Structure (sequential case)

```
typedef struct buf {
  int write_index;
  int read_index;
  <type> *entries[BUFSIZE];
} buf_t;
```
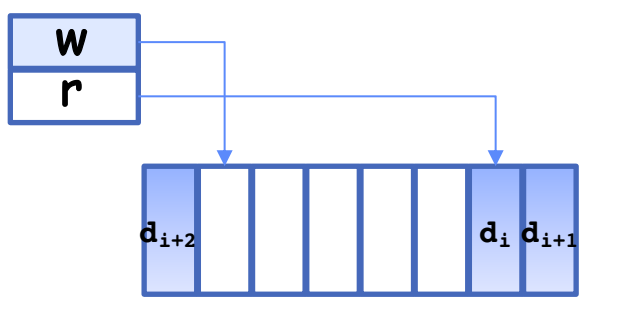

- Insert: write & bump write ptr (enqueue)
- Remove: read & bump read ptr (dequeue)
- *How to tell if Full (on insert) Empty (on remove)?*
- *And what do you do if it is?*
- *What needs to be atomic?*

#### Group Discussion

- Topic: Circular Buffer
	- How to implement it with locks?
	- How to implement it with semaphores?
	- What are the pros and cons of each solution?

```
Producer(item) {
  enqueue(item);
}
Consumer() {
  item = dequeue();
  return item;
}
```
- Discuss in groups of two to three students
	- Each group chooses a leader to summarize the discussion
	- In your group discussion, please do not dominate the discussion, and give everyone a chance to speak

#### Circular Buffer – first cut

#### **mutex buf\_lock = <initially unlocked>**

```
Producer(item) {
  acquire(&buf_lock);
  while (buffer full) {}; // Wait for a free slot
  enqueue(item);
  release(&buf_lock);
}
Consumer() {
  acquire(&buf_lock);
  while (buffer empty) {}; // Wait for arrival
  item = dequeue();
  release(&buf_lock);
  return item;
}
                                  Will we ever come out of 
                                  the wait loop?
```
#### Circular Buffer  $-2<sup>nd</sup>$  cut

#### **mutex buf\_lock = <initially unlocked>**

```
Producer(item) {
  acquire(&buf_lock);
  while (buffer full) {release(&buf_lock); acquire(&buf_lock);} 
  enqueue(item);
  release(&buf_lock);
}
Consumer() {
  acquire(&buf_lock);
  while (buffer empty) {release(&buf_lock); acquire(&buf_lock);} 
  item = dequeue();
  release(&buf_lock);
  return item;
}
                                     What happens when one 
                                     is waiting for the other?
```
## Recall: Semaphores

- Semaphores are a kind of generalized lock
	- First defined by Dijkstra in late 60s
	- Main synchronization primitive used in original UNIX
- Definition: a Semaphore has a non-negative integer value and supports the following two operations:
	- $-$  Down() or P(): an atomic operation that waits for semaphore to become positive, then decrements it by 1
		- » Think of this as the wait() operation
	- $-$  Up() or V(): an atomic operation that increments the semaphore by 1, waking up a waiting P, if any
		- » This of this as the signal() operation
	- Note that P() stands for "*proberen"* (to test) and V() stands for "*verhogen"* (to increment) in Dutch

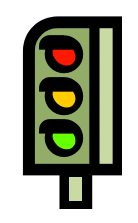

#### Revisit Bounded Buffer: Correctness constraints for solution

- Correctness Constraints:
	- Consumer must wait for producer to fill buffers, if none full (scheduling constraint)
	- Producer must wait for consumer to empty buffers, if all full (scheduling constraint)
	- Only one thread can manipulate buffer queue at a time (mutual exclusion)
- Remember why we need mutual exclusion
	- Because computers are stupid
	- Imagine if in real life: the delivery person is filling the machine and somebody comes up and tries to stick their money into the machine
- General rule of thumb: Use a separate semaphore for each constraint
	- Semaphore fullBuffers; // consumer's constraint
	- Semaphore emptyBuffers;// producer's constraint
	- Semaphore mutex; // mutual exclusion

# Full Solution to Bounded Buffer (coke machine)

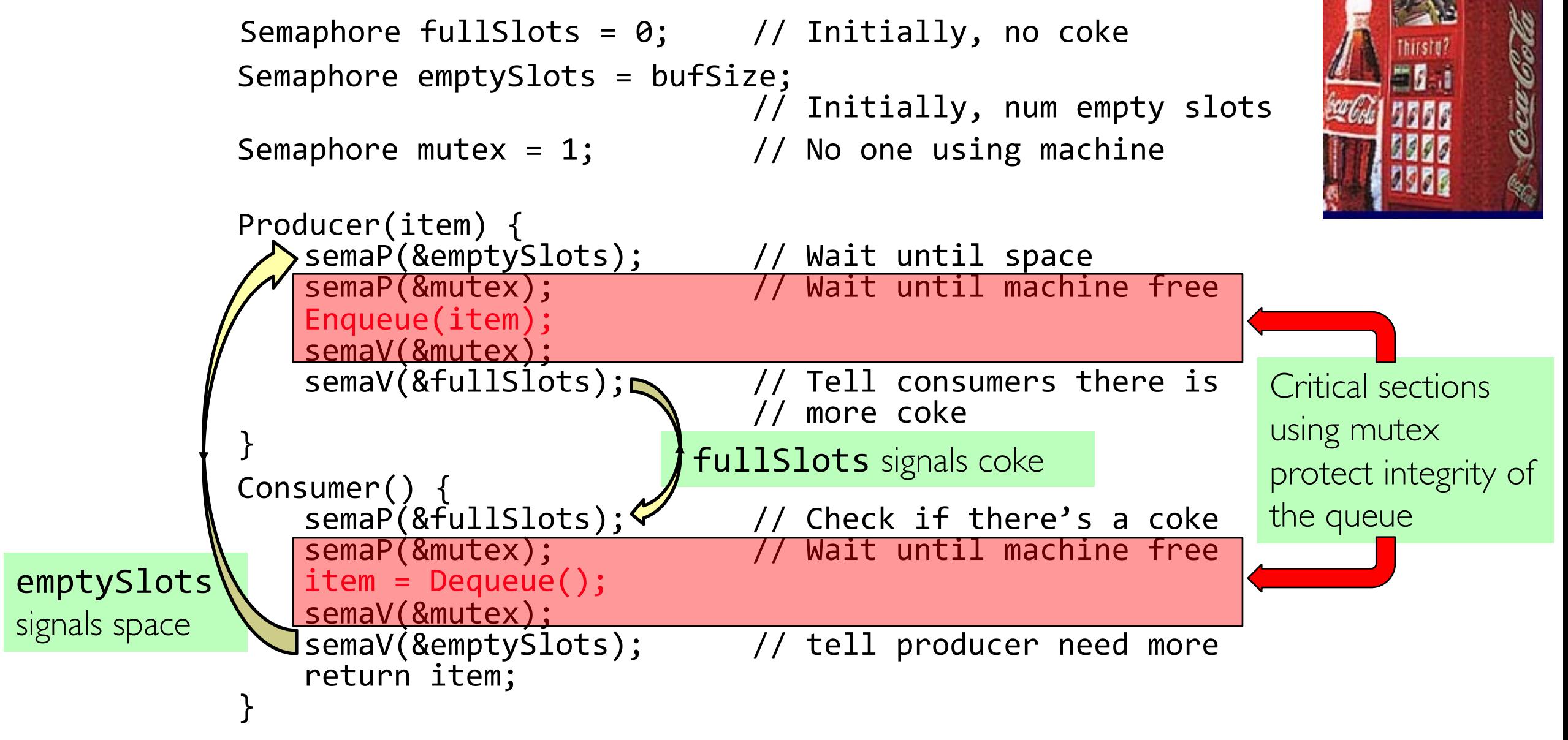

#### Discussion about Solution

**}**

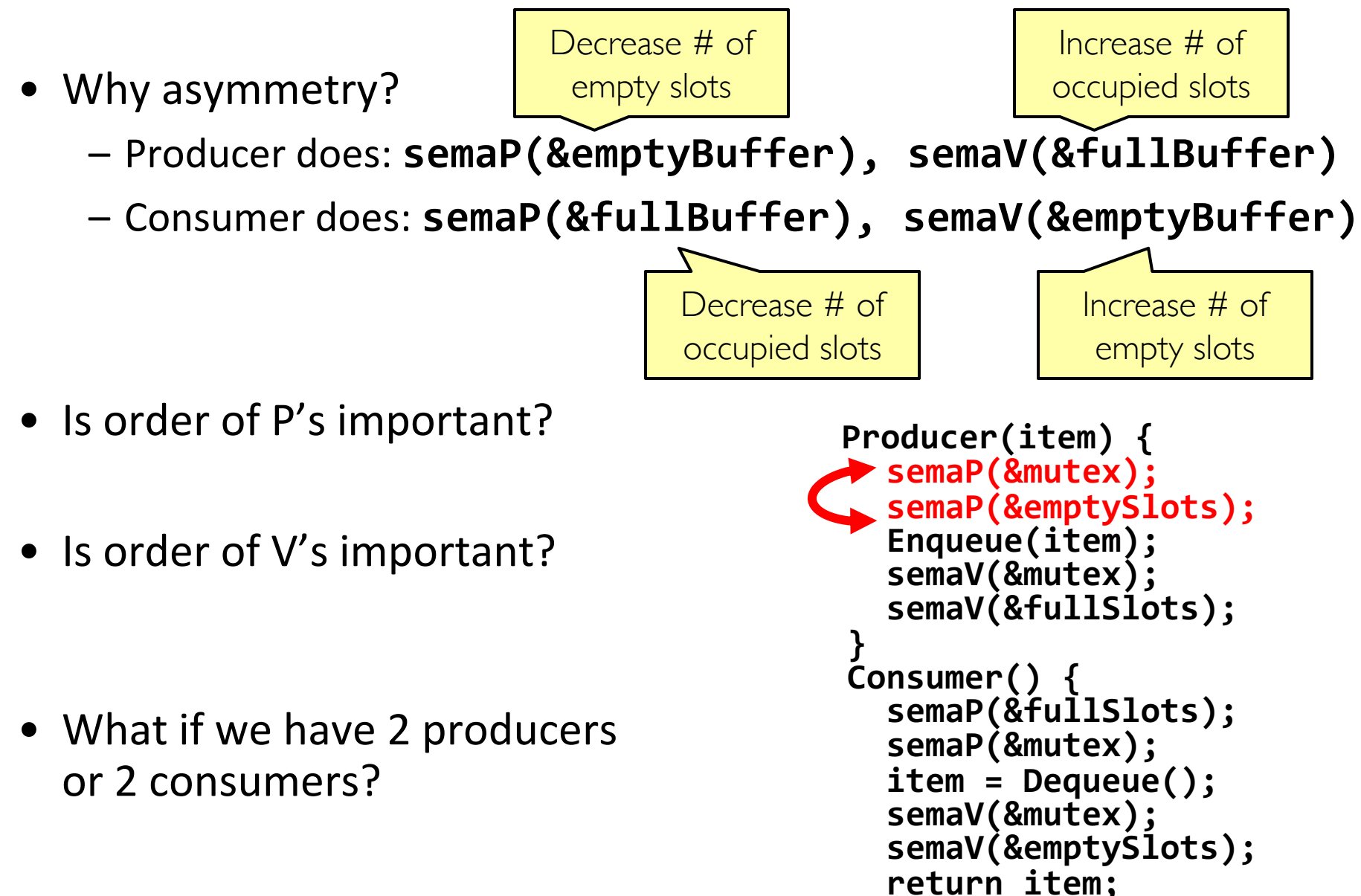

## Where are we going with synchronization?

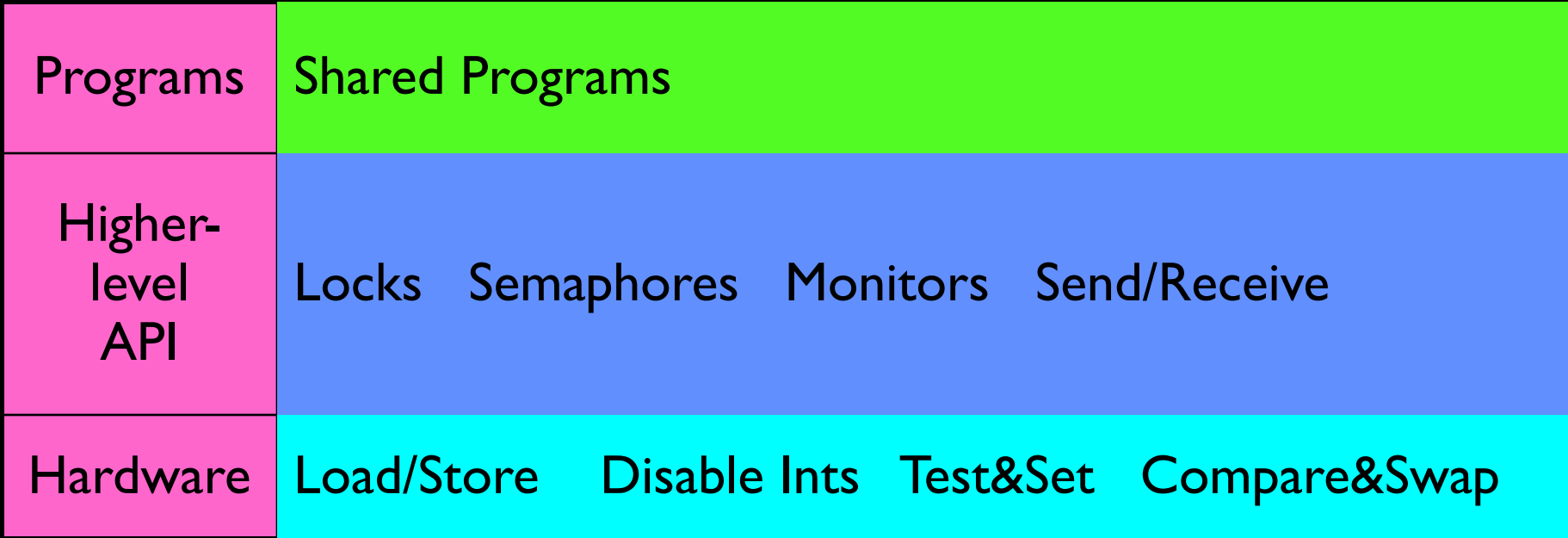

- We are going to implement various higher-level synchronization primitives using atomic operations
	- Everything is pretty painful if only atomic primitives are load and store
	- Need to provide primitives useful at user-level

## Motivating Example: "Too Much Milk"

- Great thing about OS's analogy between problems in OS and problems in real life
	- Help you understand real life problems better
	- But, computers are much stupider than people
- Example: People need to coordinate:

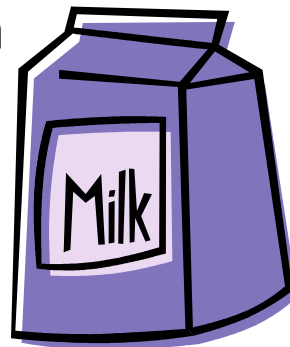

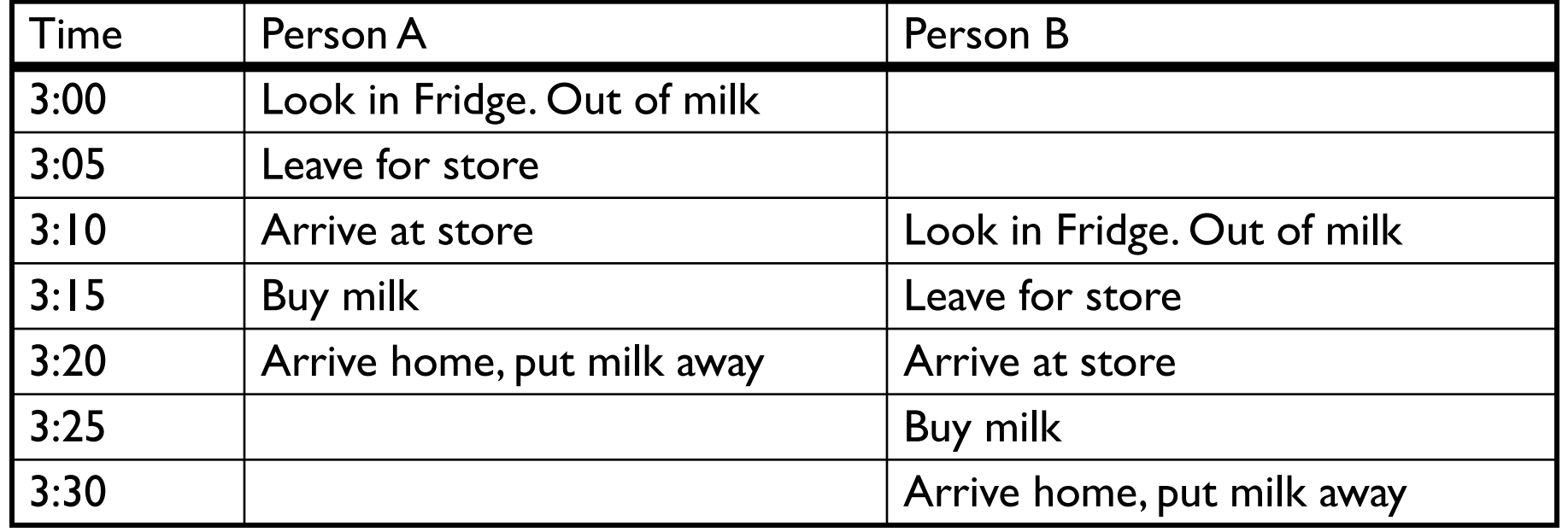

## Recall: What is a lock?

- Lock: prevents someone from doing something
	- Lock before entering critical section and before accessing shared data
	- Unlock when leaving, after accessing shared data
	- Wait if locked
		- » Important idea: all synchronization involves waiting
- For example: fix the milk problem by putting a key on the refrigerator
	- Lock it and take key if you are going to go buy milk
	- Fixes too much: roommate angry if only wants orange juice

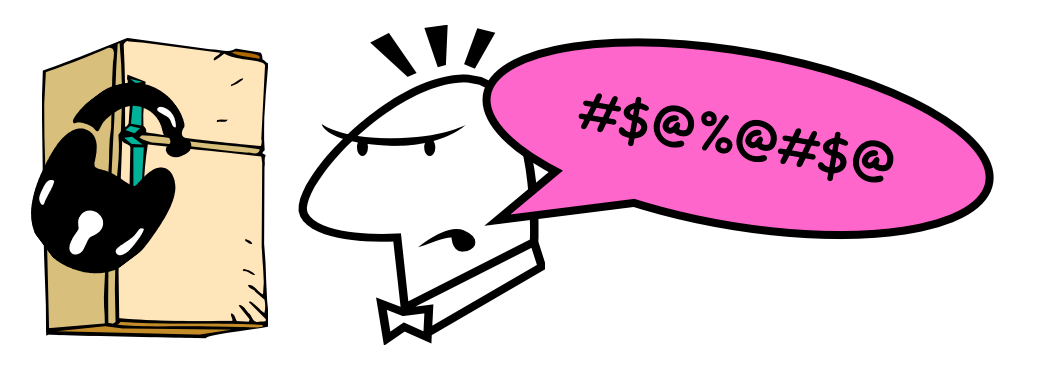

- Of Course We don't know how to make a lock yet
	- Let's see if we can answer this question!

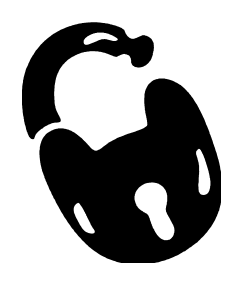

#### Too Much Milk: Correctness Properties

- Need to be careful about correctness of concurrent programs, since nondeterministic
	- Impulse is to start coding first, then when it doesn't work, pull hair out
	- Instead, think first, then code
	- Always write down behavior first
- What are the correctness properties for the "Too much milk" problem???
	- Never more than one person buys
	- Someone buys if needed
- First attempt: Restrict ourselves to use only atomic load and store operations as building blocks

## Too Much Milk: Solution #1

- Use a note to avoid buying too much milk:
	- Leave a note before buying (kind of "lock")
	- Remove note after buying (kind of "unlock")
	- Don't buy if note (wait)
- Suppose a computer tries this (remember, only memory read/write are atomic):

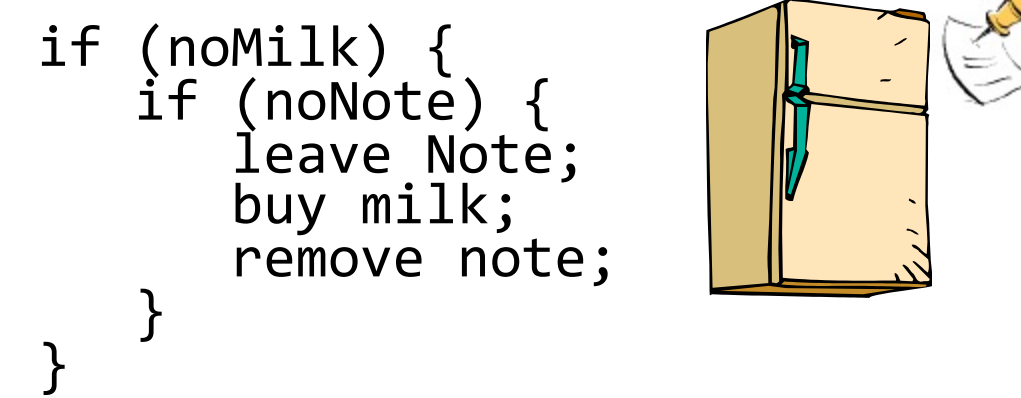

#### Too Much Milk: Solution #1

- Use a note to avoid buying too much milk:
	- Leave a note before buying (kind of "lock")
	- Remove note after buying (kind of "unlock")
	- Don't buy if note (wait)
- Suppose a computer tries this (remember, only memory read/write are atomic):

```
Thread A Thread B
if (noMilk) {
                           if (noMilk) {
                              if (noNote) {
  if (noNote) {
    leave Note;
    buy Milk;
    remove Note;
  }
}
                                 leave Note;
                                 buy Milk;
                                 remove Note;
                              }
                           }
```
# Too Much Milk: Solution #1

- Use a note to avoid buying too much milk:
	- Leave a note before buying (kind of "lock")
	- Remove note after buying (kind of "unlock")
	- Don't buy if note (wait)
- Suppose a computer tries this (remember, only memory read/write are atomic):

```
if (noMilk) { if (noNote) {
       leave Note;
       buy milk;
remove note;<br>}
```
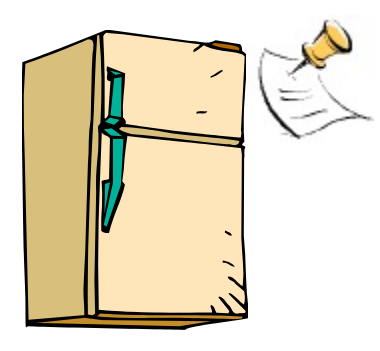

- Result?
	- Still too much milk but only occasionally!
	- Thread can get context switched after checking milk and note but before buying milk!
- Solution makes problem worse since fails intermittently
	- Makes it really hard to debug…
	- Must work despite what the dispatcher does!

#### Too Much Milk: Solution #1½

- Clearly the Note is not quite blocking enough – Let's try to fix this by placing note first
- Another try at previous solution:

```
leave Note;
if (noMilk) { if (noNote) {
        buy milk;
remove Note;
```
- What happens here?
	- Well, with human, probably nothing bad
	- With computer: no one ever buys milk

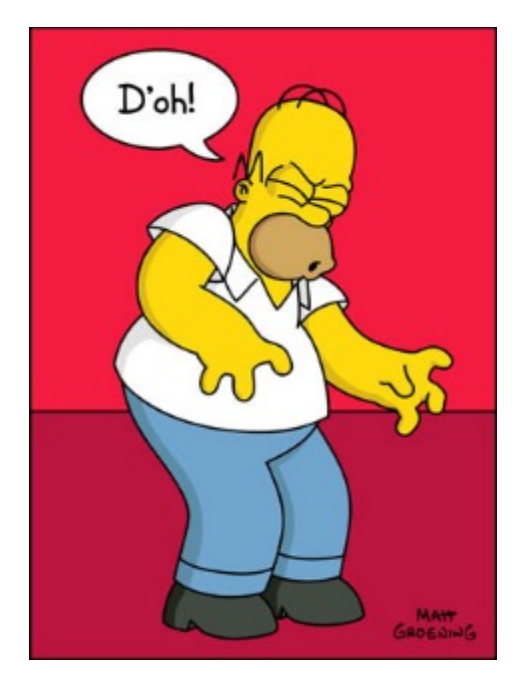

## Too Much Milk Solution #2

- How about labeled notes?
	- Now we can leave note before checking
- Algorithm looks like this:

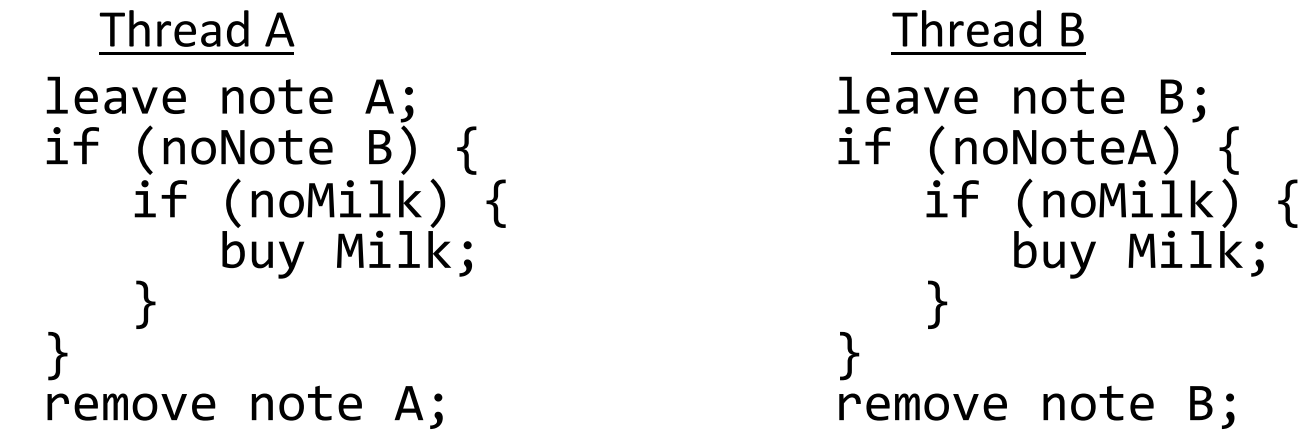

- Does this work?
- Possible for neither thread to buy milk
	- Context switches at exactly the wrong times can lead each to think that the other is going to buy
- Really insidious:
	- Extremely unlikely this would happen, but will at worse possible time
	- Probably something like this in UNIX

#### Too Much Milk Solution #2: problem!

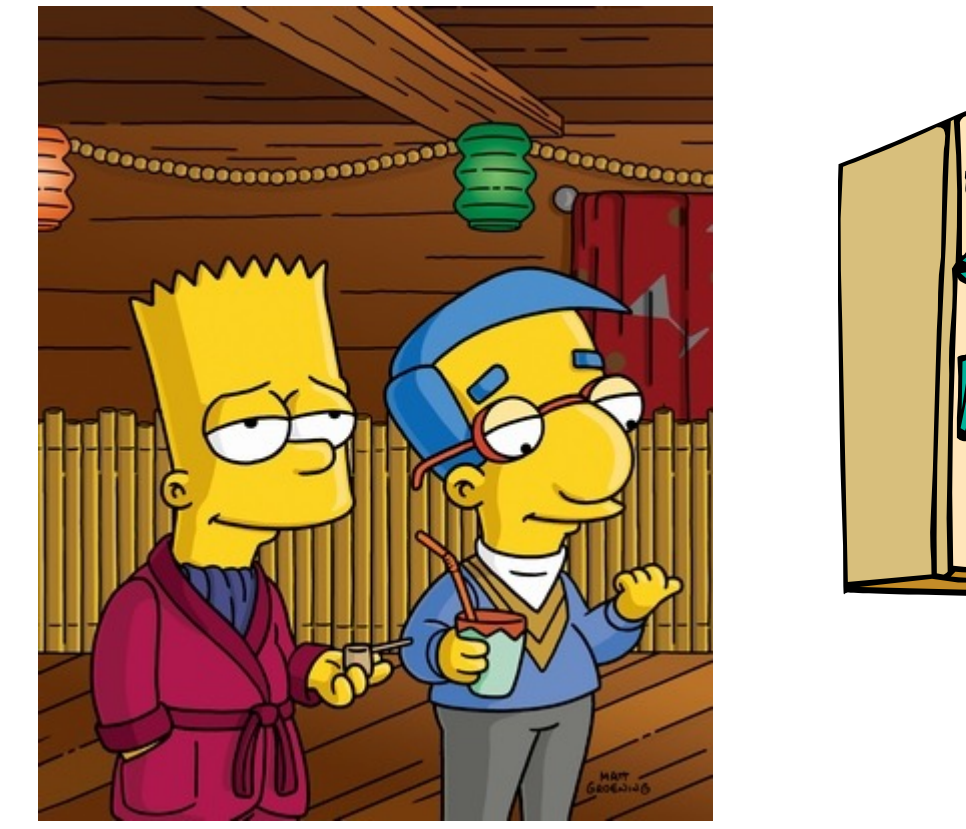

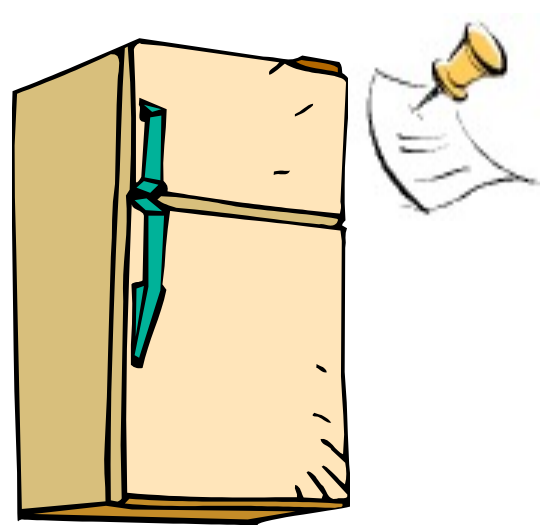

- *I'm* not getting milk, *You're* getting milk
- This kind of lockup is called "starvation!"

## Too Much Milk Solution #3

• Here is a possible two -note solution:

```
Thread A Thread B
leave note A; leave note B;
while (note B) {
\
             \X if (noNote A) {\\Y
  do nothing; if (noMilk) {
                       buy milk;
if (noMilk) {
                     }
  buy milk;
                   }
} remove note B;
remove note A;
```
- Does this work? Yes. Both can guarantee that:<br>– It is safe to buy, or
	-
	- Other will buy, ok to quit
- -
- At X:<br>
 If no note B, safe for A to buy,<br>
 Otherwise wait to find out what will happen
- 
- At Y:<br>- If no note A, safe for B to buy
	- Otherwise, A is either buying or waiting for B to quit

• "leave note A" happens before "if (noNote A)"

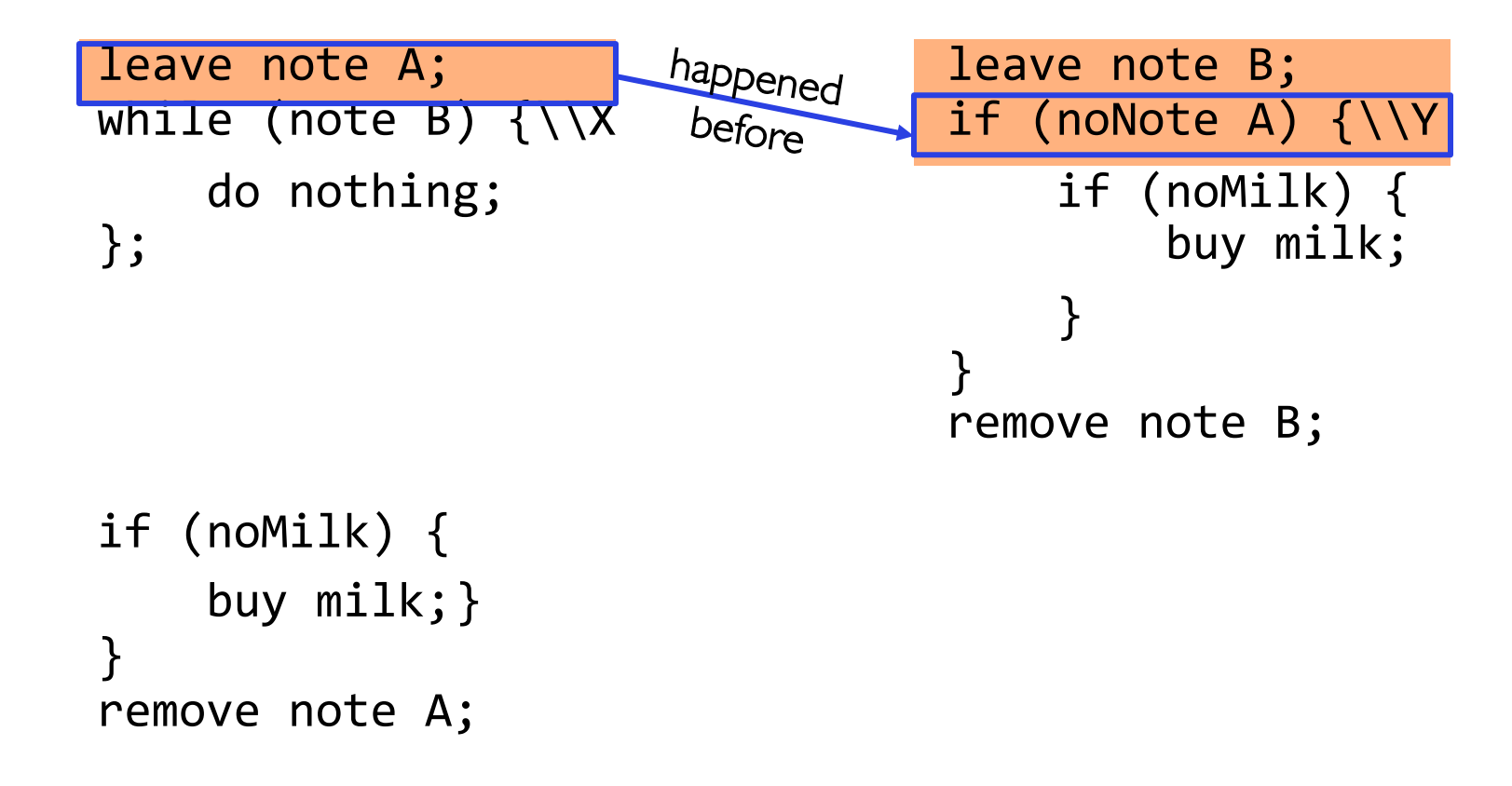

• "leave note A" happens before "if (noNote A)"

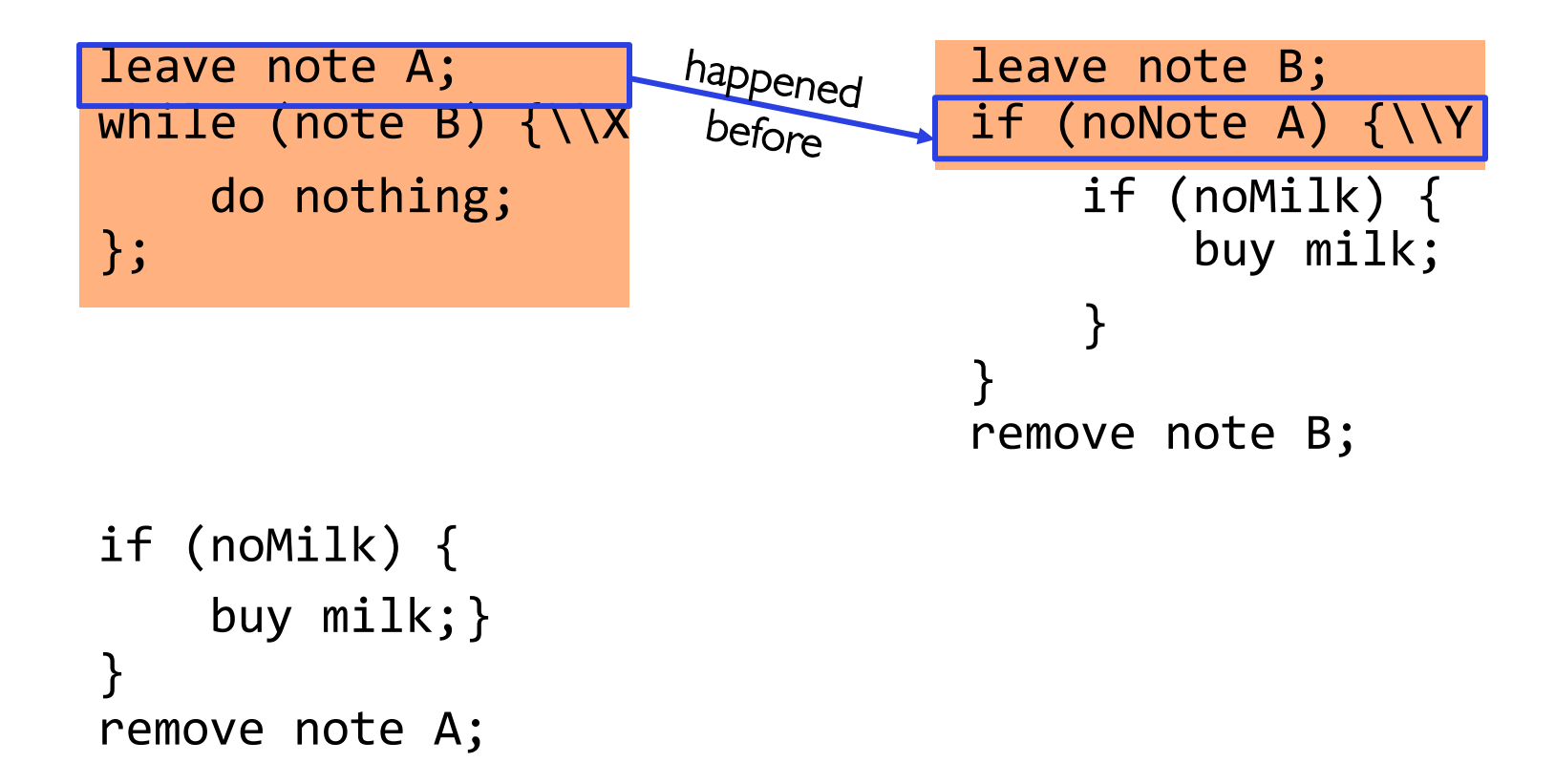

• "leave note A" happens before "if (noNote A)"

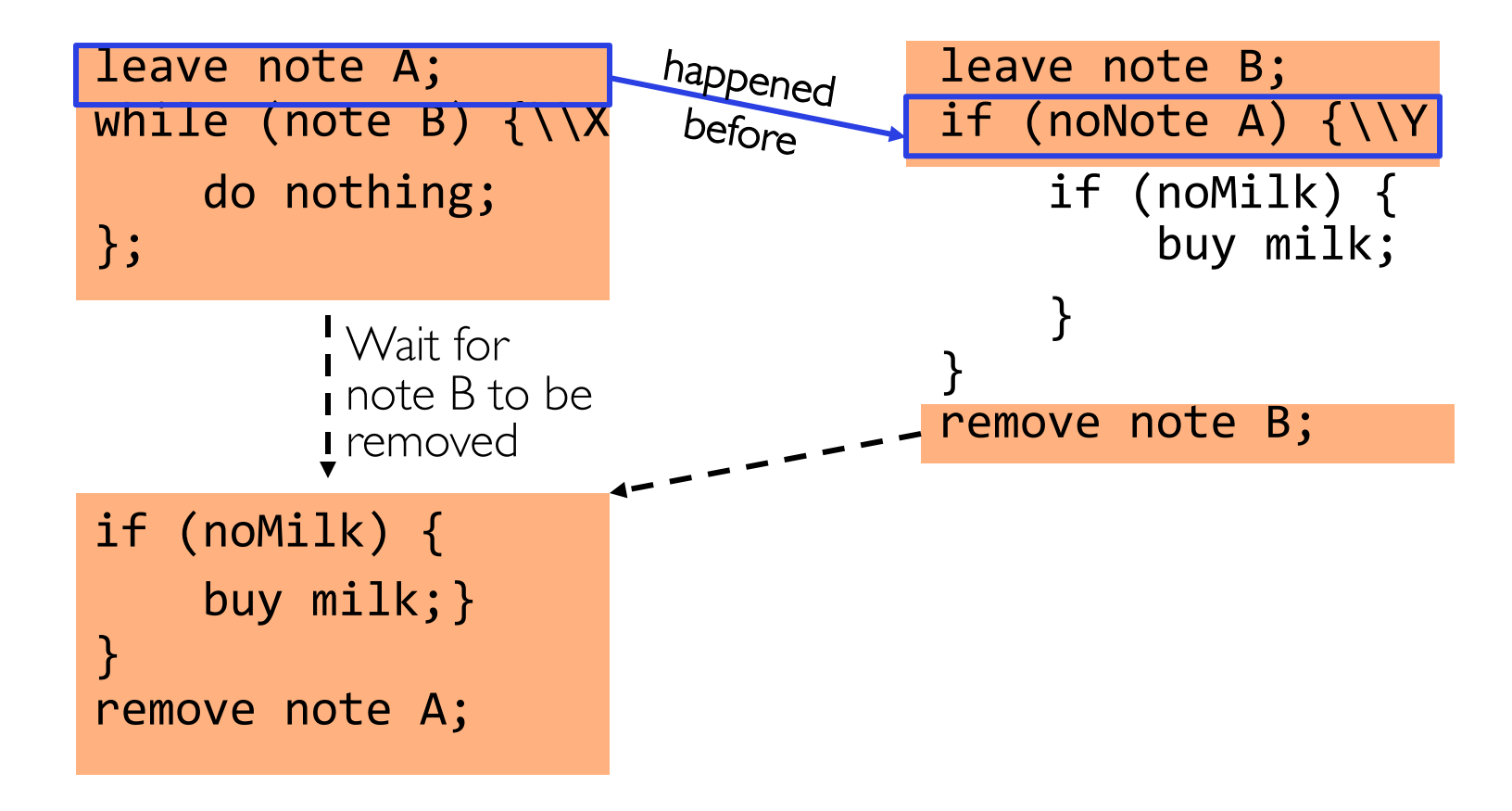

• "if (noNote A)" happens before "leave note A"

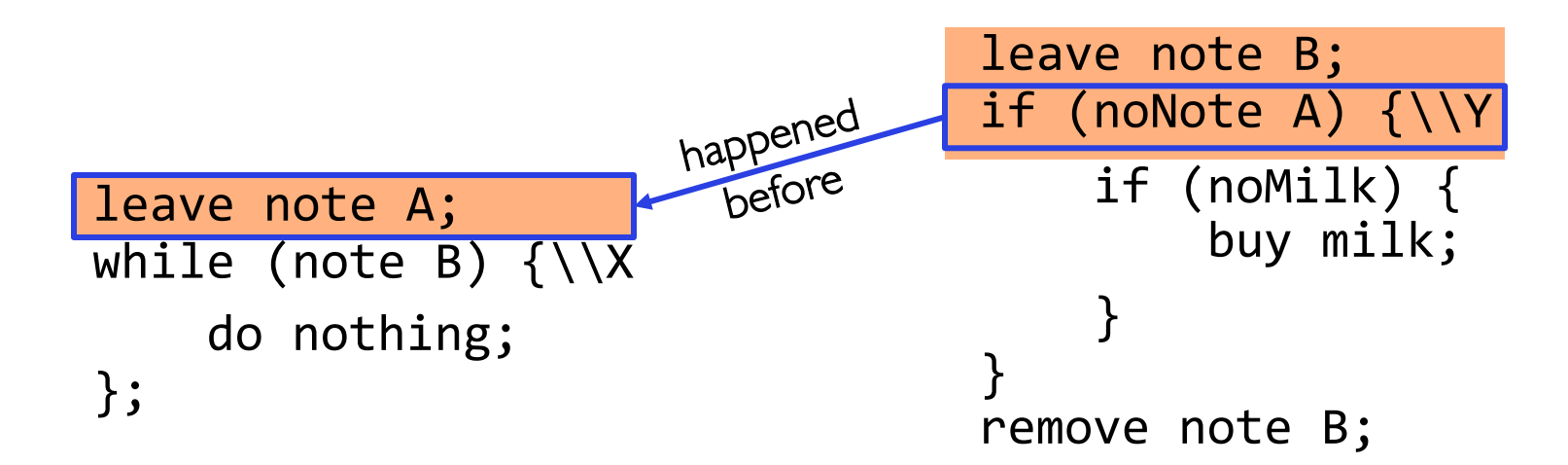

if (noMilk) { buy milk;} } remove note A;

• "if (noNote A)" happens before "leave note A"

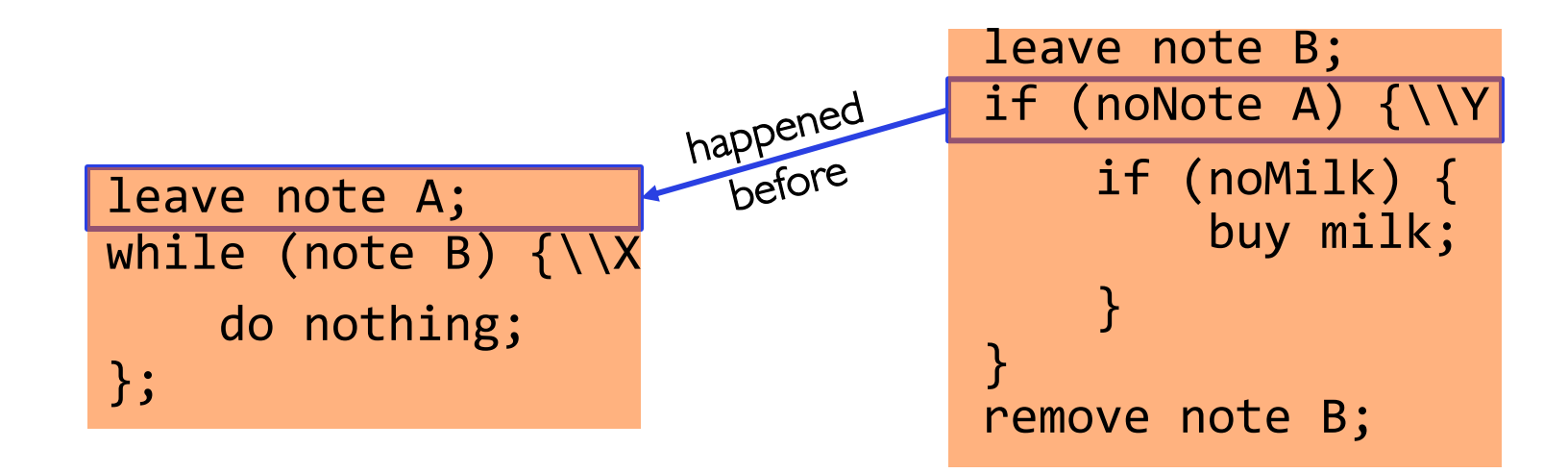

if (noMilk) { buy milk;} } remove note A;

• "if (noNote A)" happens before "leave note A"

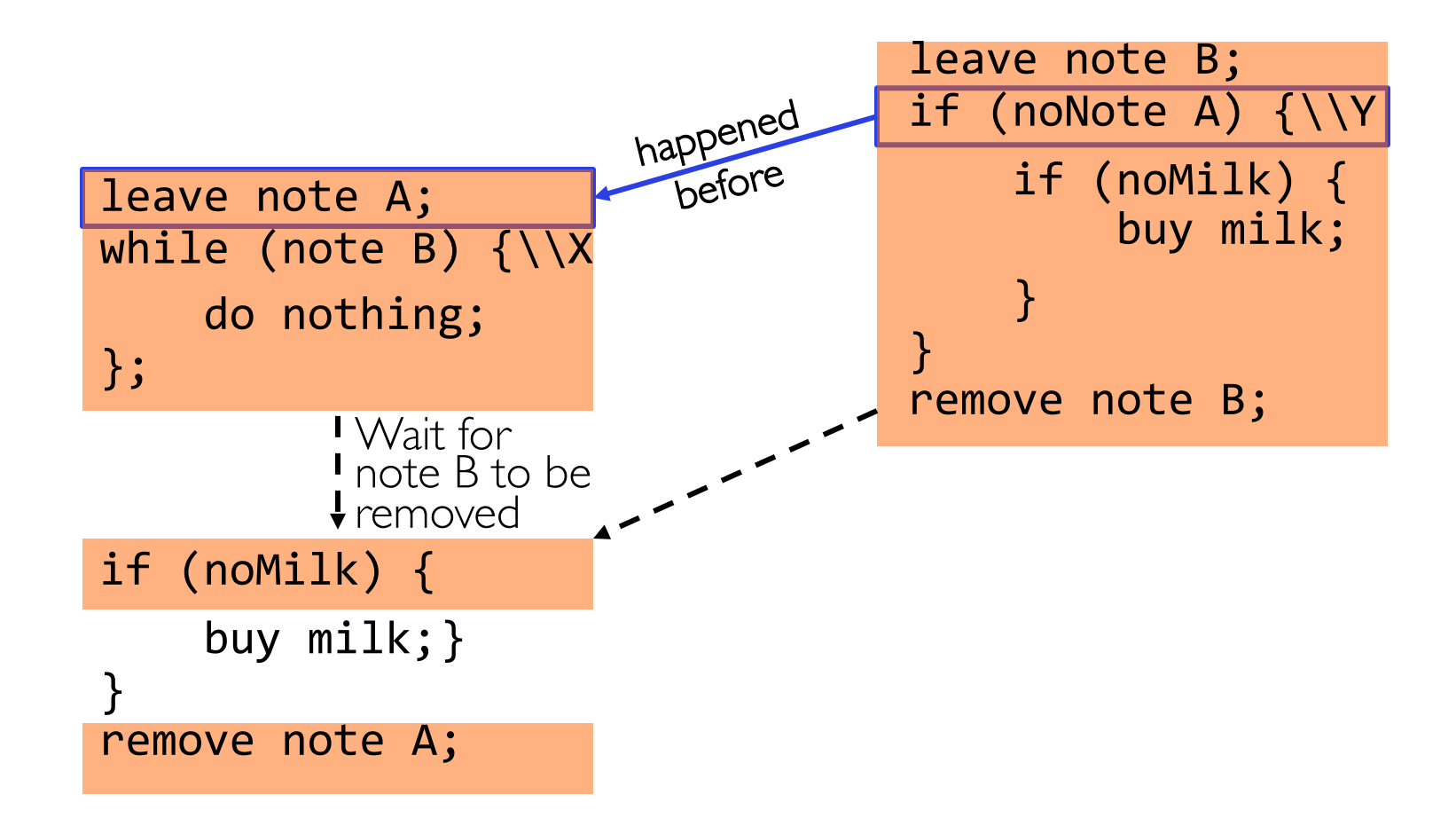

## **Conclusion**

- Concurrency accomplished by multiplexing CPU time:
	- Unloading current thread (PC, registers)
	- Loading new thread (PC, registers)
	- Such context switching may be voluntary (yield(), I/O) or involuntary (interrupts)
- TCB + Stacks hold complete state of thread for restarting
- Atomic Operation: an operation that always runs to completion or not at all
- Synchronization: using atomic operations to ensure cooperation between threads
- Mutual Exclusion: ensuring that only one thread does a particular thing at a time
	- One thread *excludes* the other while doing its task
- Critical Section: piece of code that only one thread can execute at once. Only one thread at a time will get into this section of code
- Locks: synchronization mechanism for enforcing mutual exclusion on critical sections to construct atomic operations
- Semaphores: synchronization mechanism for enforcing resource constraints